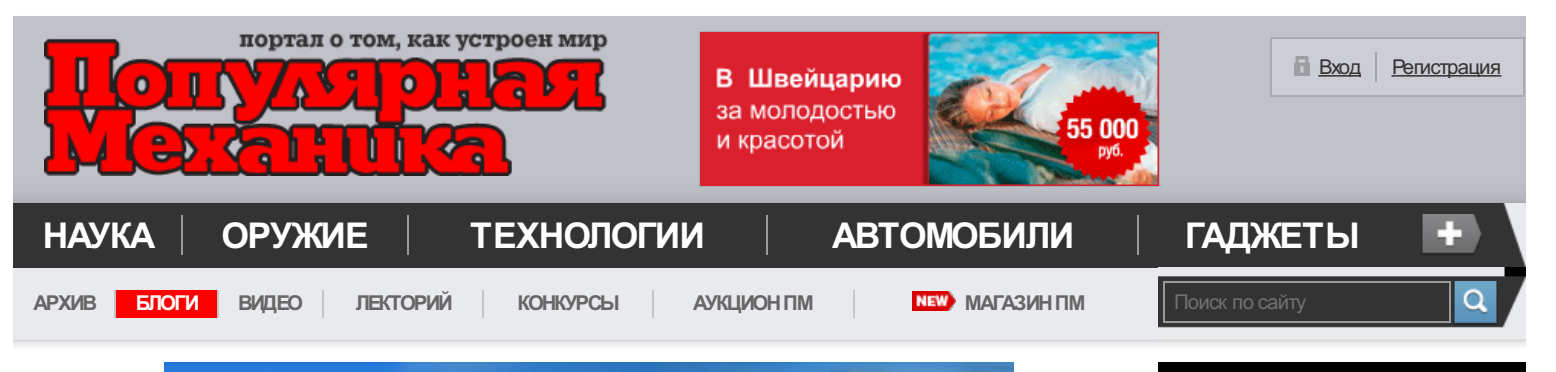

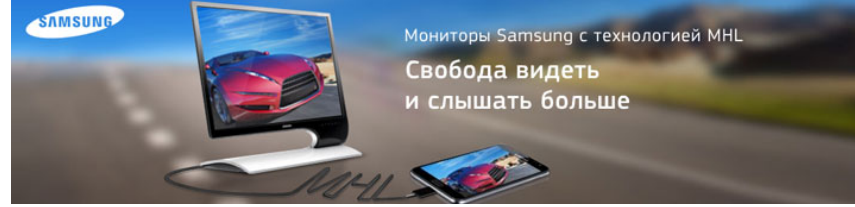

НА [ГЛАВНУЮ](#page-24-0) **/**[БЛОГИ](http://www.popmech.ru/blogs/post/4817-obzor-teleskopa-levenhuk-skyline-pro-150-mak/blogs/) **/** [ПОПУЛЯРНООБ](http://www.popmech.ru/blogs/post/4817-obzor-teleskopa-levenhuk-skyline-pro-150-mak/blogs/787-populyarno-ob-astronomii/) АСТРОНОМИИ **/** ОБЗОР ТЕЛЕСКОПА LEVENHUK SKYMATIC PRO150 EQMAK

## **ОБЗОР ТЕЛЕСКОПА LEVENHUK SKYMATIC PRO 150 EQ MAK**

Levenhuk SkyMatic PRO 150 EQ MAK – мощный профессиональный инструмент, построенный по оптической схеме Максутова-Кассегрена и установленный на экваториальную монтировку немецкого типа. Данная модель одинаково подойдет как для наблюдений Луны и планет, так и для наблюдений за объектами дальнего космоса. Апертура объектива в 150мм позволит увидеть множество далеких слабосветящихся объектов, таких как звездные скопления, туманности, галактики и многое другое. Большое же фокусное расстояние поможет наблюдателю изучить множество деталей и объектов на дисках планет. Труба телескопа имеет компактные размеры, что очень удобно при транспортировке и хранении. При желании, на модель можно установить дополнительные более мощные окуляры с посадочным диаметром 2", тем самым получив еще более мощный инструмент. Оптика высокого качества с многослойным просветлением обеспечит четкую и насыщенную передачу наблюдаемых объектов. Монтировка полностью автоматизирована, что позволяет сэкономить время, затрачиваемое на поиск объектов и сделать наблюдения комфортными. Телескоп в равной степени подходит как для новичков, так и для опытных любителей астрономии.

*Обзор и фотографии подготовлены*[Владимиром](http://www.popmech.ru/go.php?url=http%3A%2F%2Fnight-clouds.com%2F) Суворовым*. Редакторская правка и подготовка к публикации выполненыАнтономТкаченко.*

Данная оптическая система телескопа носит своё название в честь её создателя, талантливого русского инженера и оптика .<br>Д. Д. Максутова [\(http://www.astroclub.kiev.ua/forum/index.php?topic=22021.0](http://www.popmech.ru/blogs/post/4817-obzor-teleskopa-levenhuk-skyline-pro-150-mak/go.php?url=http%3A%2F%2Fwww.astroclub.kiev.ua%2Fforum%2Findex.php%3Ftopic%3D22021.0)).

Levenhuk SkyMatic PRO150 EQMAK- телескоп *высочайшего* качества, применяется как для визуальныхнаблюдений небесныхтел, так и для астрофотографии яркихобъектов, Луны и планет. Благодаря мениску(передней линзе), труба телескопа полностью закрыта от пыли. В ней не возникает турбуленции, что делает изображение устойчивым и контрастным. Установленный на экваториальную немецкую монтировку EQ5 с автонаведением, телескоп превращается в мощный комплекс для наблюдения звёздного неба.Это профессиональный инструмент, но в то же время доступный для освоения начинающими наблюдателями.Поэтомутакихтелескоповмного на рукахулюбителей астрономии. Линзовые поверхности телескопа имеют просветляющее покрытие, которое обеспечивает максимальное светопропускание, а отражающие – защитный слой, увеличивающий срок их службы. Я вспоминаю старые времена, когда многие астрономические клубы ставили перед собой задачуизготовления именно менискового телескопа. Купить его не представлялось возможным, а вот сделать его самостоятельно означало достичь в оптике профессионального уровня. Система Максутова-Кассегрена очень хорошо исправлена по полю. Наблюдение Луны, да и практически всех доступных для менискового телескопа небесныхобъектов, подарит вам хороший отдыхи массурадостныхчасов.

## ПОЛНАЯ ВЕРСИЯ НОМЕРА В ТВОЕМ ПЛАНШЕТЕ

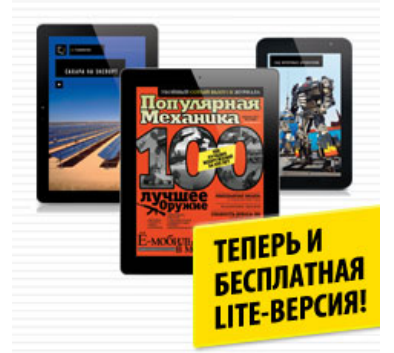

# Популярная<br>Механика

Россия готовит гиперзвуковую ракету

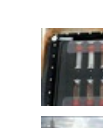

 $\boxed{4}$  $\boxed{4}$  $\boxed{4}$   $\boxed{0}$  1347  $\boxed{ }$ 

[ОпытыProcter](http://www.popmech.ru/blogs/post/4817-obzor-teleskopa-levenhuk-skyline-pro-150-mak/go.php?url=http%3A%2F%2Frnd.cnews.ru%2Fnatur_science%2Fnews%2Fline%2Findex_science.shtml%3F2012%2F07%2F05%2F495481) andGamble на МКС: поиски новых пищевых стабилизаторов

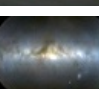

Млечный путь еще трясет от темной материи

#### **MarketGid**

**Cnews**

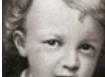

[Владимир](http://marketgid.com/pnews/1409921/i/5328/pp/1/1/) Ульянов не был обычным человеком

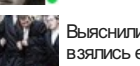

[Выяснили,](http://marketgid.com/pnews/848152/i/5328/pp/2/1/) откуда на Земле взялись евреи (фото)

Две трети США погибнет именно от ЭТОГО

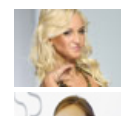

Свальба Бузовой стала самы

Google продемонстрировала

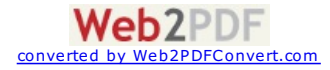

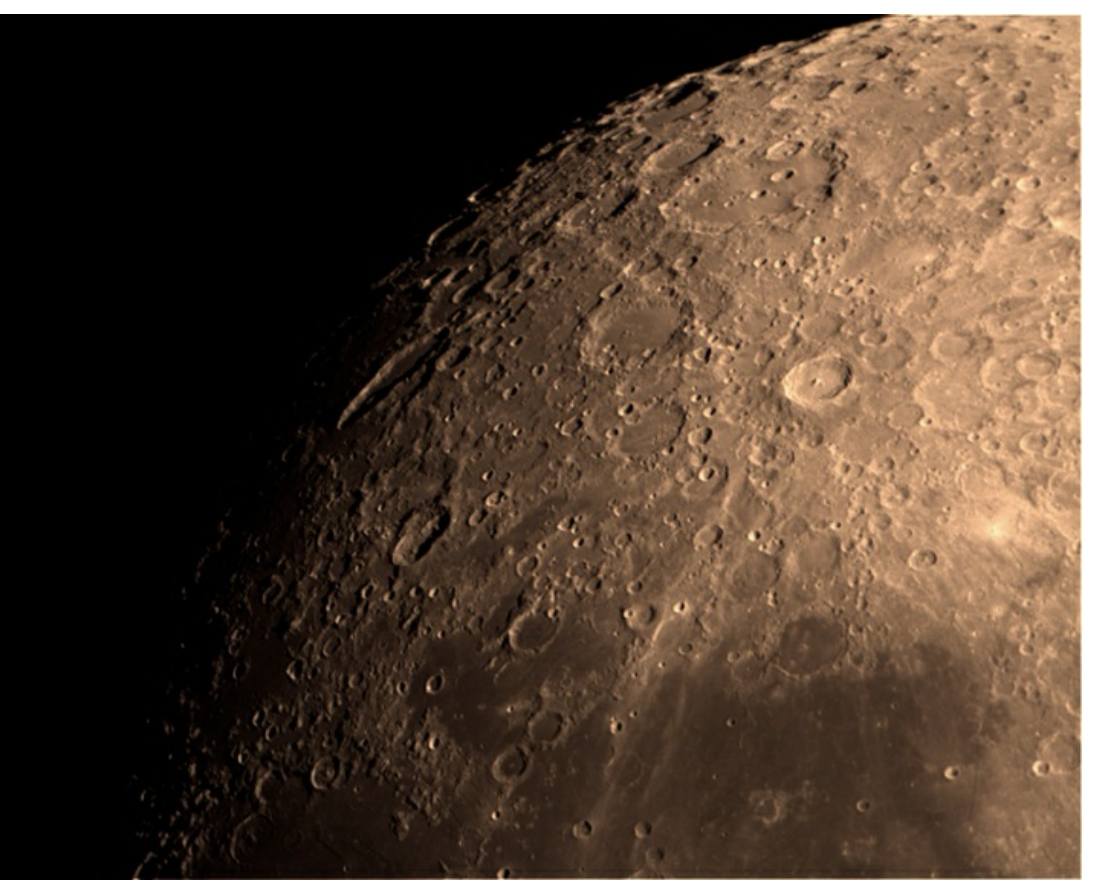

Главным достоинством схемы Максутова-Кассегрена является небольшая апертура,которая позволит реализовать все особенности астроклимата средней полосы. Телескоп настолько компактен, что просто создан для балконной обсерватории.Подключив его к программе-планетарию, вы сможете легко находить небесные объекты, доступным вместе наблюдения. Управление телескопом ведётся уже из компьютерного планетарий, что крайней удобно.

#### **Знакомствос телескопом**

Транспортировка Levenhuk SkyMatic PRO150 EQMAKк местунаблюдений осуществляется на машине. Телескоп упакован в две коробки: в первой находится тренога и монтировка, во второй – труба с аксессуарами. Впечатляет огромное количество воздушного пузырькового полиэтилена, который можно обнаружить, открыв коробки. Оптика всегда требует правильной и очень аккуратной транспортировки, поэтомулучшее средство для её хранения - это подходящий по размерукейс. Телескоп устанавливается на открытыхплощадкахс хорошим обзором неба вместахотдыха или на дачныхучастках. Если наблюдения разовые, то после их окончания телескоп заносится в тёплое место, где ему дают возможность отстояться. Требуется время, чтобы роса, выпавшая на поверхность оборудования, исчезла. Во время наблюдений запотевший мениск не следует протирать. Лучше возьмите фен, направьте его на поверхность мениска под углом на расстоянии 30см и дождитесь, пока поверхность высохнет под действием струи теплого воздуха.Сушить мениск нужно равномерно с разных сторон.Перед первой сборкой внимательно изучите инструкцию.Сама сборка осуществляется в последовательности: сначала тренога, затем монтировка, а потом уже труба.

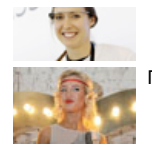

Пользователи рунета доказа

**MHealth** [Эпидемия](http://www.mentalks.ru/click/1341565868/216/200323) ВИЧв России набирает обороты

Массаж с помощью фоамроллера

Хочешь похудеть? Охладись!

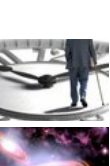

[Сенсация!Тестостерон](http://click.readme.ru/in.php?w=NUY1MjU5OTY5NEFDRkQxRjZEMEMzNzFCOEI5MDVENjM5MTNDMDNGMkNFN0EwNEZDRjA1RjM4Mzk3ODkzMTk0NDBGOTc4NzQwQzAwNkI5ODZFRTg4RDNDRTVFRTdBREVE) не зависит от старения!

**ReadMe**

Черная дыра [выброшена](http://click.readme.ru/in.php?w=NUY1MjU5OTY5NEFDRkQxRjZEMEMzNzFCOEI5MDVENjM5MURFODhFQ0Q4MUMyQjc1NDRCN0E1N0QzRDgwRTM1RUJEOTRCM0I5RkE2MDAwQkY2MjlERkFBNzFCMjNEQTg1) из родной галактики

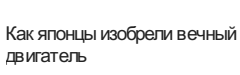

[Конкурент](http://click.readme.ru/in.php?w=NUY1MjU5OTY5NEFDRkQxRjZEMEMzNzFCOEI5MDVENjM4NzY0QjUzNzhCREEzRDQ5M0JFREVCMjZGM0M3RjE3NzcxQjkyQjBDNDY0Mjk3Njk0MkEyRjA3QzE1Qzc2ODdB) Evoque маленький, но гордый

ЯВА- легенда [возвращается](http://click.readme.ru/in.php?w=OEIyN0RFMzZCNTYyMDRFMTUzOTc0Qjc5OEFGNjNDMDIwNUIyRUVBRDkyQ0IyQTZFN0VDNkNERTNEMkFFQzMwRkYyNTc3QTg3N0Y5NkMzMjZFNEUyNUM4REI0NTlGNjVG)

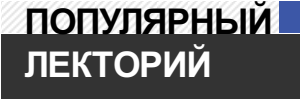

**МОСКВА**

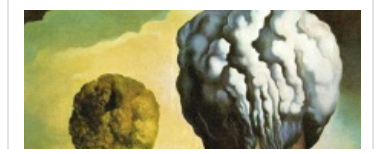

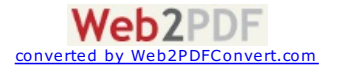

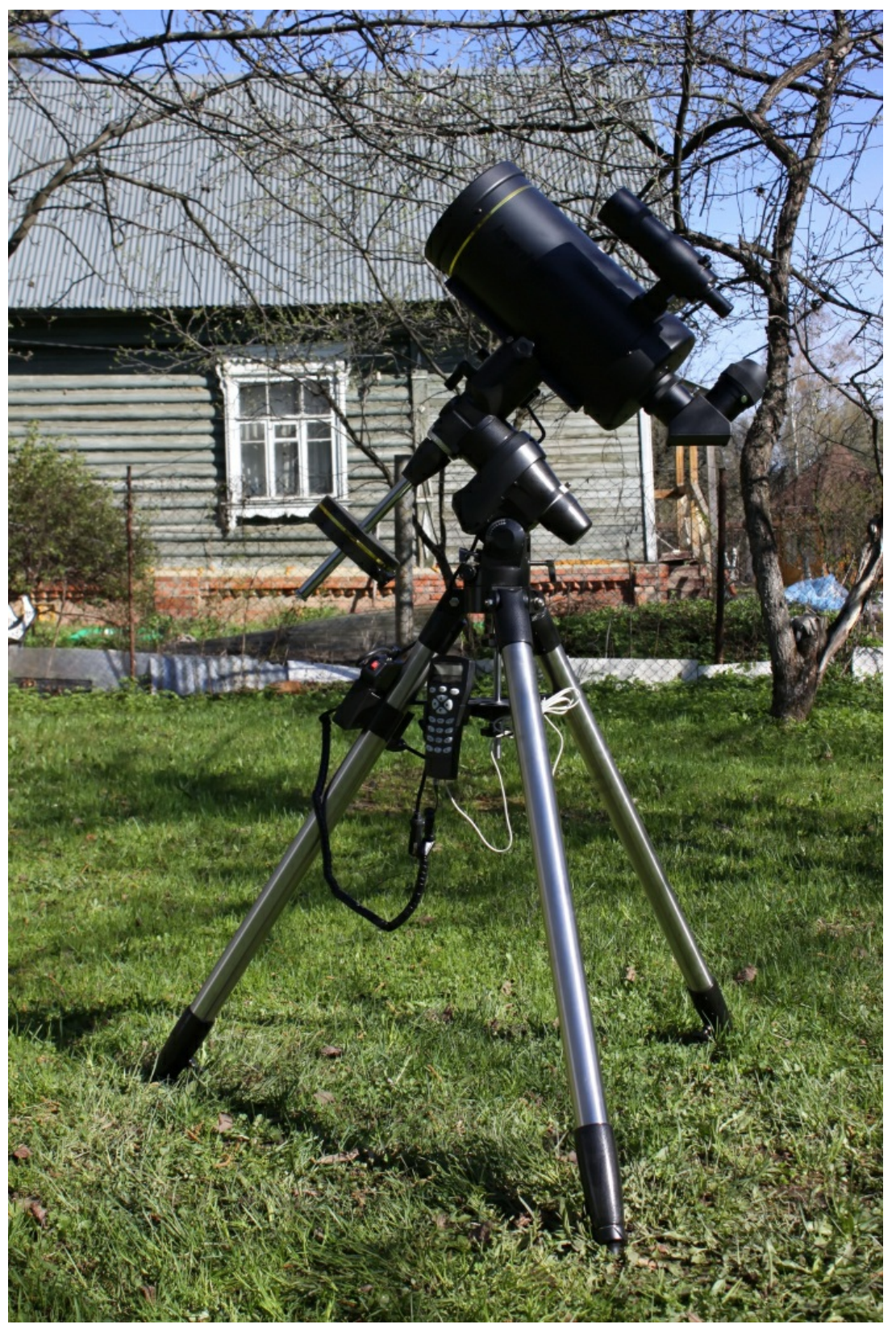

Чёрное матовое покрытие трубы телескопа резко выделяет его на фоне окружающего пейзажа, а ночью делает невидимкой.Поэтомусоветуюпосле наблюдений всегда снимать трубуи противовес с монтировки, иначе можно случайно задеть и повредить телескоп в темноте.

Внимательно рассмотрим как работает менисковый телескоп.

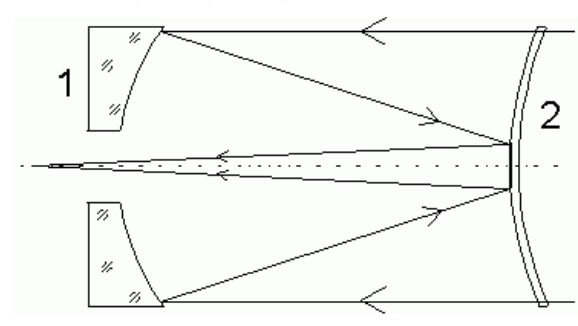

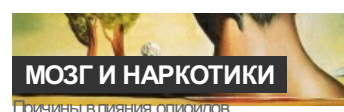

психостимуляторов и галлюциногенов на мозг человека

*24 июля*

#### **Infox**

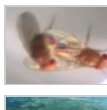

[Дрозофилы,которым](http://ads.adfox.ru/3844/goLink?p2=barw&p1=ypd&p5=bbofv&pr=yxdhei@http://infox.ru/themes/science/lab/?partner=125303) отказали в сексе, утешают себя алкоголем

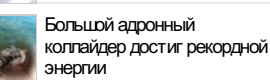

[Ванглийском](http://ads.adfox.ru/3844/goLink?p2=barw&p1=ypd&p5=bbofv&pr=yxdhei@http://infox.ru/themes/science/past/?partner=125775) городе Бат найдено 30 тысяч римских монет

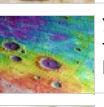

Ученые составили [топографическуюкарту](http://ads.adfox.ru/3844/goLink?p2=barw&p1=ypd&p5=bbofv&pr=yxdhei@http://infox.ru/themes/science/universe/?partner=125690) Меркурия

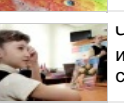

[Четвероклассников](http://ads.adfox.ru/3844/goLink?p2=barw&p1=ypd&p5=bbofv&pr=yxdhei@http://infox.ru/themes/science/enlightenment/?partner=125504) обяжут изучать основырелигии с 1 сентября

## **ТОП 5 ТЕМ**

**Т-90 [ПРОТИВАБРАМСА](http://www.popmech.ru/blogs/post/4817-obzor-teleskopa-levenhuk-skyline-pro-150-mak/blogs/post/193-t-90-protiv-abramsa/)**

Довольно часто в СМИ можно встретить утверждения, о том, что Т-90 в нынешнем виде уже нем... *[02/03/09](http://www.popmech.ru/blogs/post/4817-obzor-teleskopa-levenhuk-skyline-pro-150-mak/blogs/post/193-t-90-protiv-abramsa/) [33425](http://www.popmech.ru/blogs/post/4817-obzor-teleskopa-levenhuk-skyline-pro-150-mak/blogs/post/193-t-90-protiv-abramsa/#comments)*

**[ЕСТЕСТВЕННОЕОСВЕЩЕНИЕ](http://www.popmech.ru/blogs/post/4817-obzor-teleskopa-levenhuk-skyline-pro-150-mak/article/10112-estestvennoe-osveschenie/)**

Микробные лампы Поиски источников освещения – эффективных, безопасных и наносящих минимальный вред окружаю...

*[05/12/11](http://www.popmech.ru/blogs/post/4817-obzor-teleskopa-levenhuk-skyline-pro-150-mak/article/10112-estestvennoe-osveschenie/) [23](http://www.popmech.ru/blogs/post/4817-obzor-teleskopa-levenhuk-skyline-pro-150-mak/article/10112-estestvennoe-osveschenie/#comments)*

#### **[ОРУЖИЕПОБЕДЫ](http://www.popmech.ru/blogs/post/4817-obzor-teleskopa-levenhuk-skyline-pro-150-mak/article/5333-oruzhie-pobedyi/)**

От гранаты до истребителя Бытует мнение, что Советский Союз одержалпобеду в Великой Отечественной войне скорее числ... *[21/04/09](http://www.popmech.ru/blogs/post/4817-obzor-teleskopa-levenhuk-skyline-pro-150-mak/article/5333-oruzhie-pobedyi/) [17719](http://www.popmech.ru/blogs/post/4817-obzor-teleskopa-levenhuk-skyline-pro-150-mak/article/5333-oruzhie-pobedyi/#comments)*

#### **[КЕРАМИЧЕСКИЙПИСТОЛЕТ](http://www.popmech.ru/blogs/post/4817-obzor-teleskopa-levenhuk-skyline-pro-150-mak/article/11228-keramicheskiy-pistolet/)** Пуля

Львиная доля устройств, обеспечивающих безопасность граждан в аэропортах, на вокзалах... *[18/06/12](http://www.popmech.ru/blogs/post/4817-obzor-teleskopa-levenhuk-skyline-pro-150-mak/article/11228-keramicheskiy-pistolet/) [20](http://www.popmech.ru/blogs/post/4817-obzor-teleskopa-levenhuk-skyline-pro-150-mak/article/11228-keramicheskiy-pistolet/#comments)*

#### **[НОВЫЙКАЛАШ](http://www.popmech.ru/blogs/post/4817-obzor-teleskopa-levenhuk-skyline-pro-150-mak/article/10925-novyiy-kalash/)**

Подробности

Виюне прошлого года «Ижмаш» начал разработку нового автомата в инициативном порядке, н... *[17/04/12](http://www.popmech.ru/blogs/post/4817-obzor-teleskopa-levenhuk-skyline-pro-150-mak/article/10925-novyiy-kalash/) [487](http://www.popmech.ru/blogs/post/4817-obzor-teleskopa-levenhuk-skyline-pro-150-mak/article/10925-novyiy-kalash/#comments)*

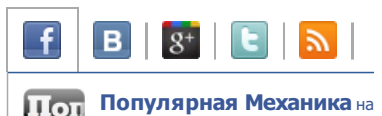

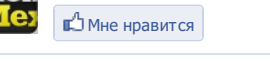

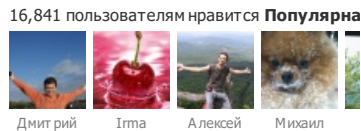

**Web2PDF** converted by [Web2PDFConvert.com](http://www.web2pdfconvert.com?ref=PDF) Собранный главным зеркалом (1), свет от объекта через мениск (2) отражается от задней алюминированной небольшой поверхности на мениске и попадает в окулярный узел. Далее полученное изображение мы рассматриваем в окуляр.

После сборки телескопа снимите крышкус трубы и рассмотрите внимательно оптику: вы увидите просветление на мениске.

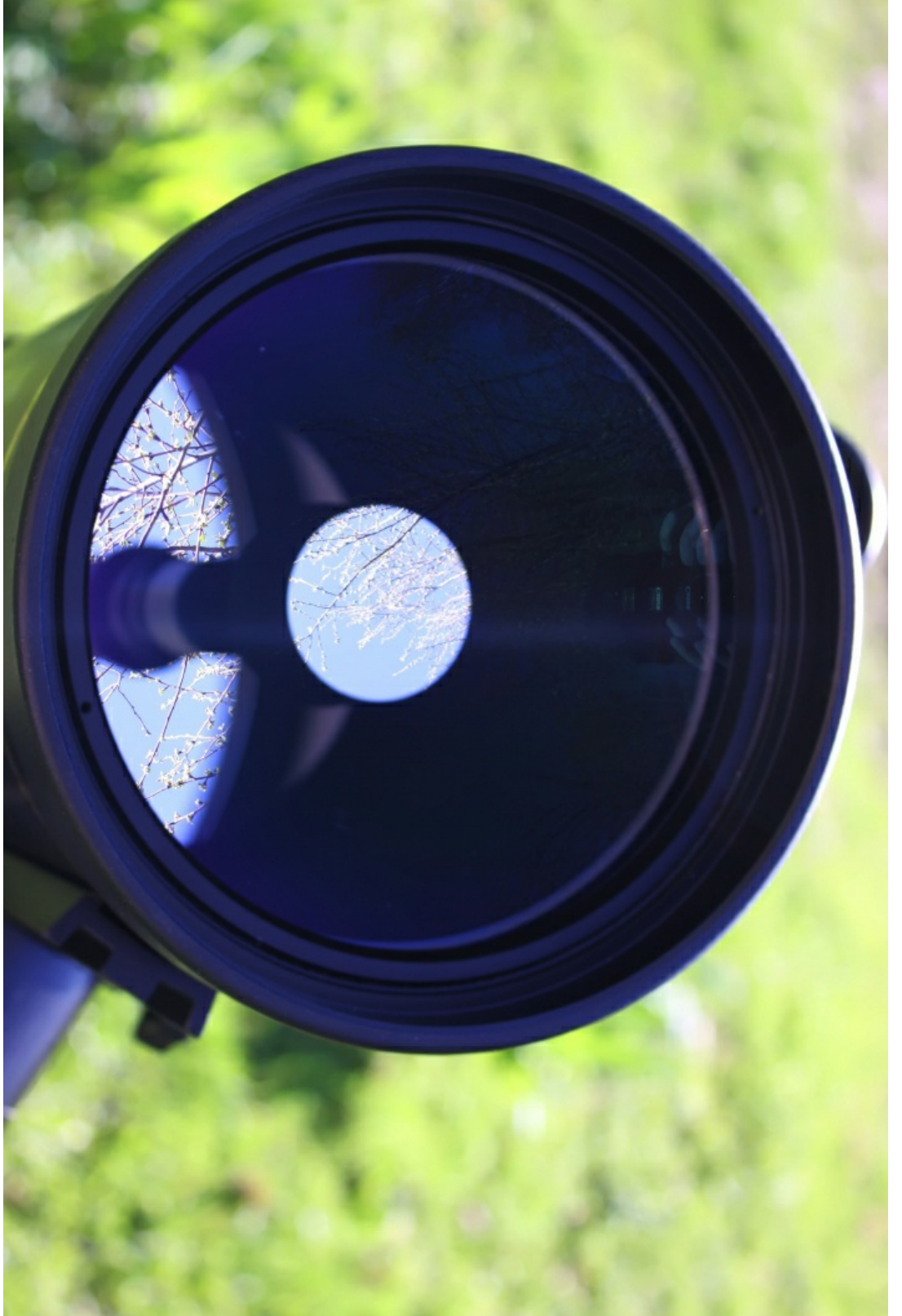

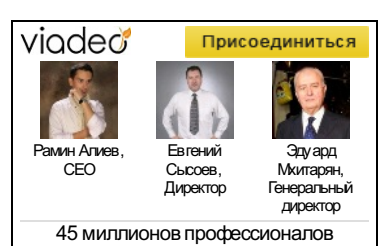

**F** Социальный плагин Facebook

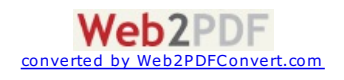

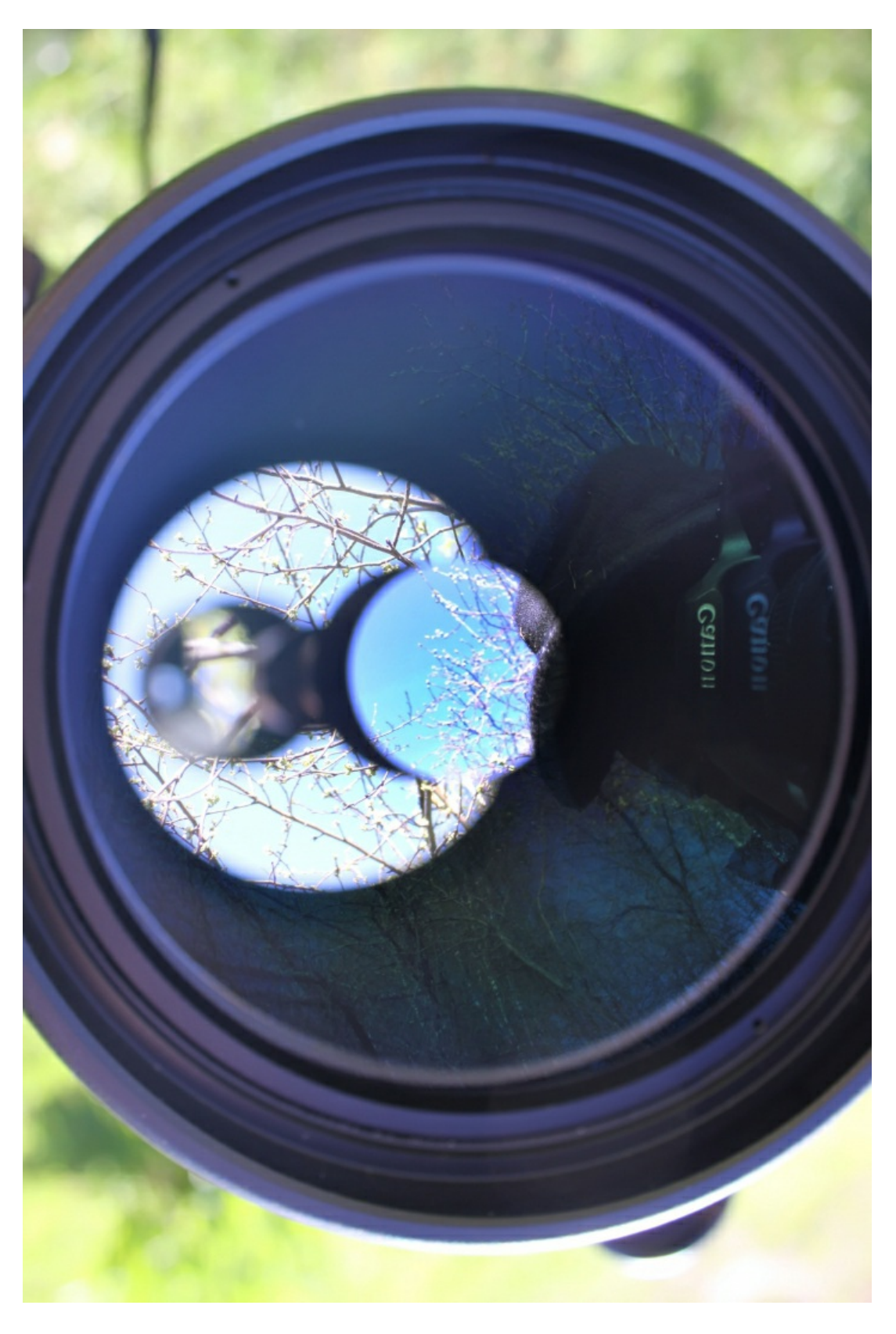

Всамой трубе установлены световые отсекатели для паразитныхлучей, так называемые бленды.

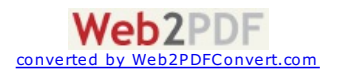

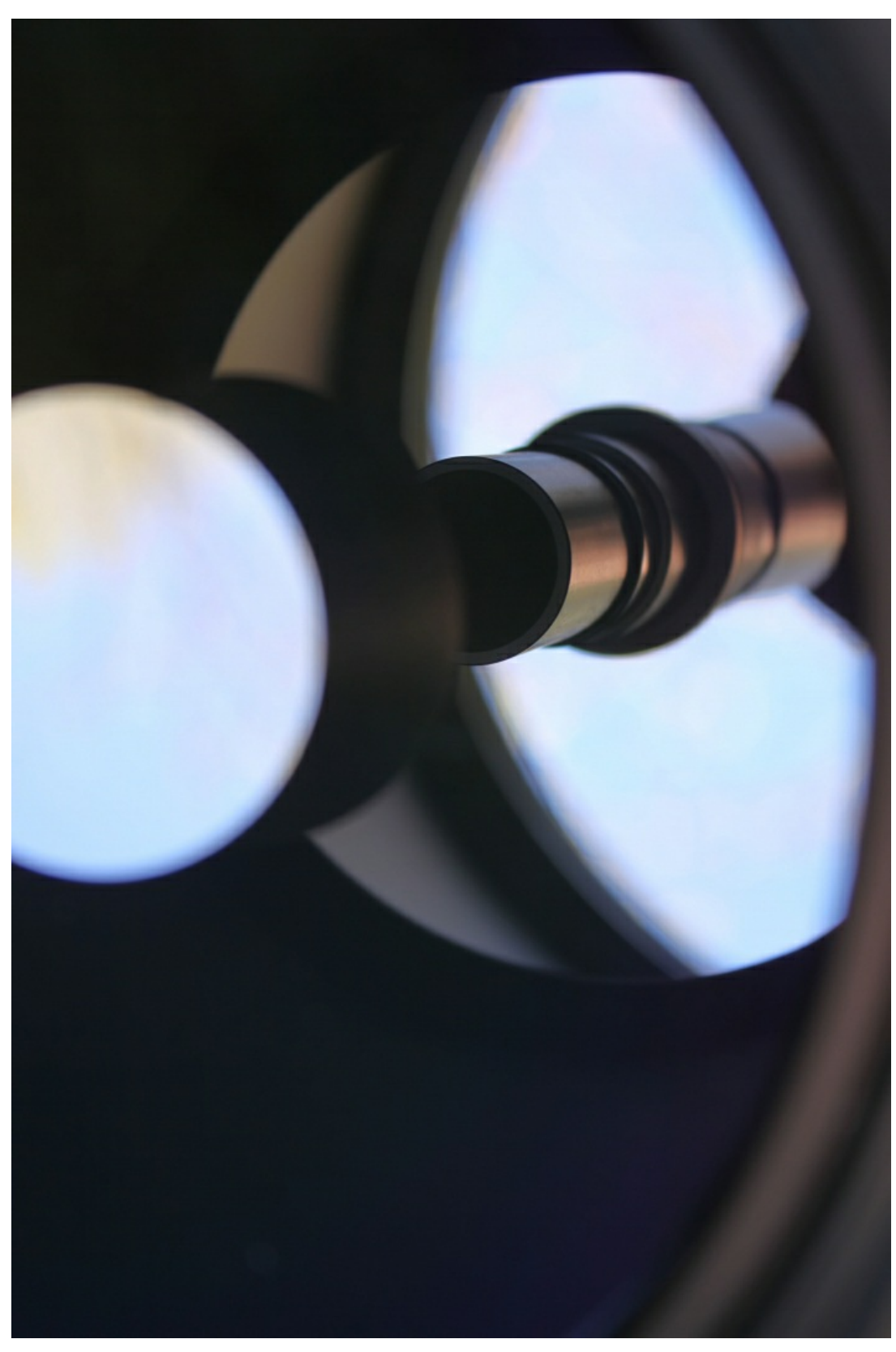

Через диагональное зеркало мы наблюдаем небольшуючёрнуюточку- это экранирование вторичным зеркалом в системе.

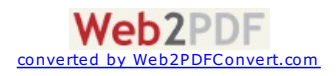

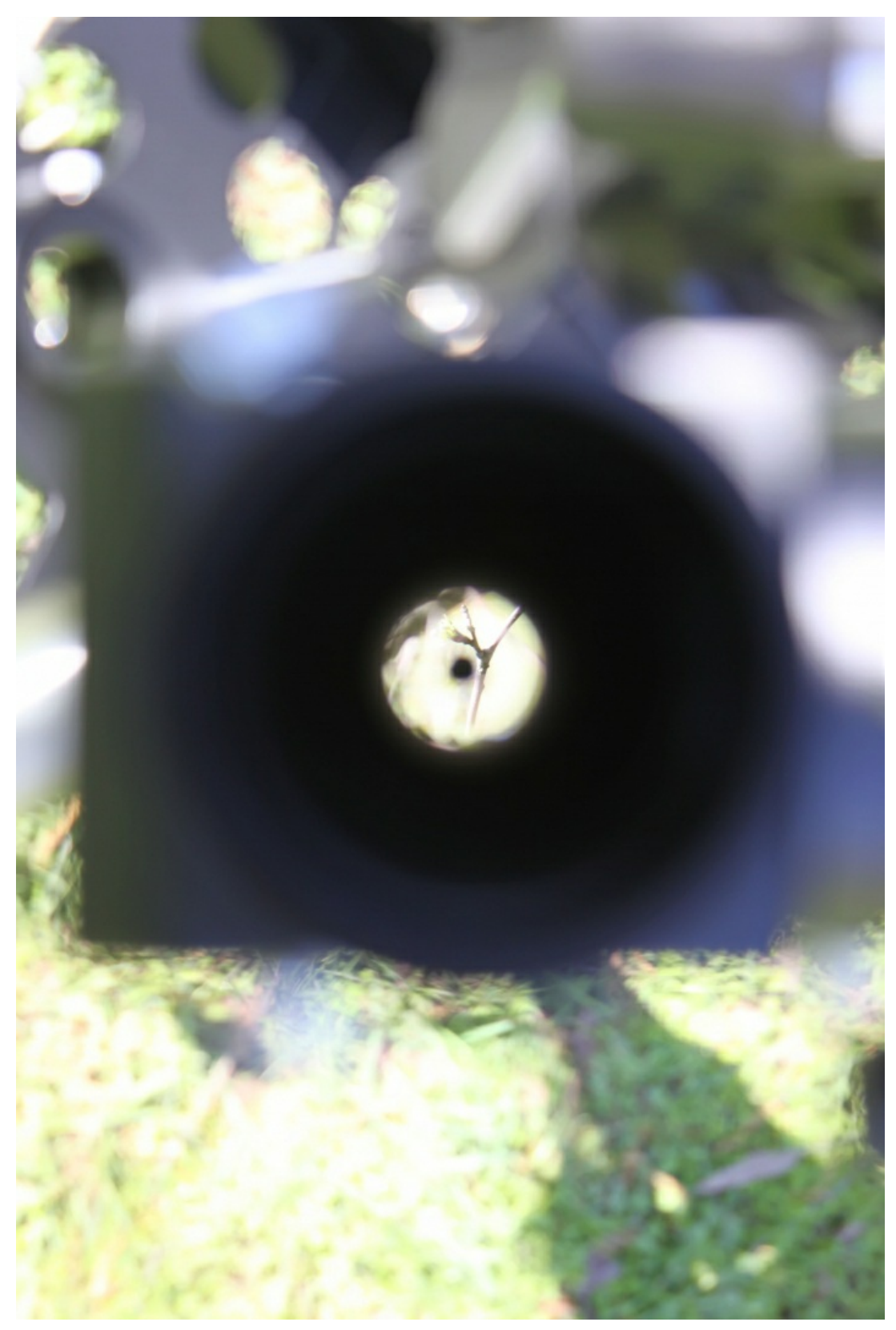

Мениск с передней стороны прижимается к фланцупри помощи большого резьбового кольца, а его боковая поверхность зачернена для устранения переотражений. Всамом кольце имеется пара отверстий для съёмника.

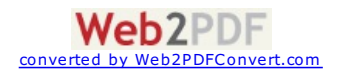

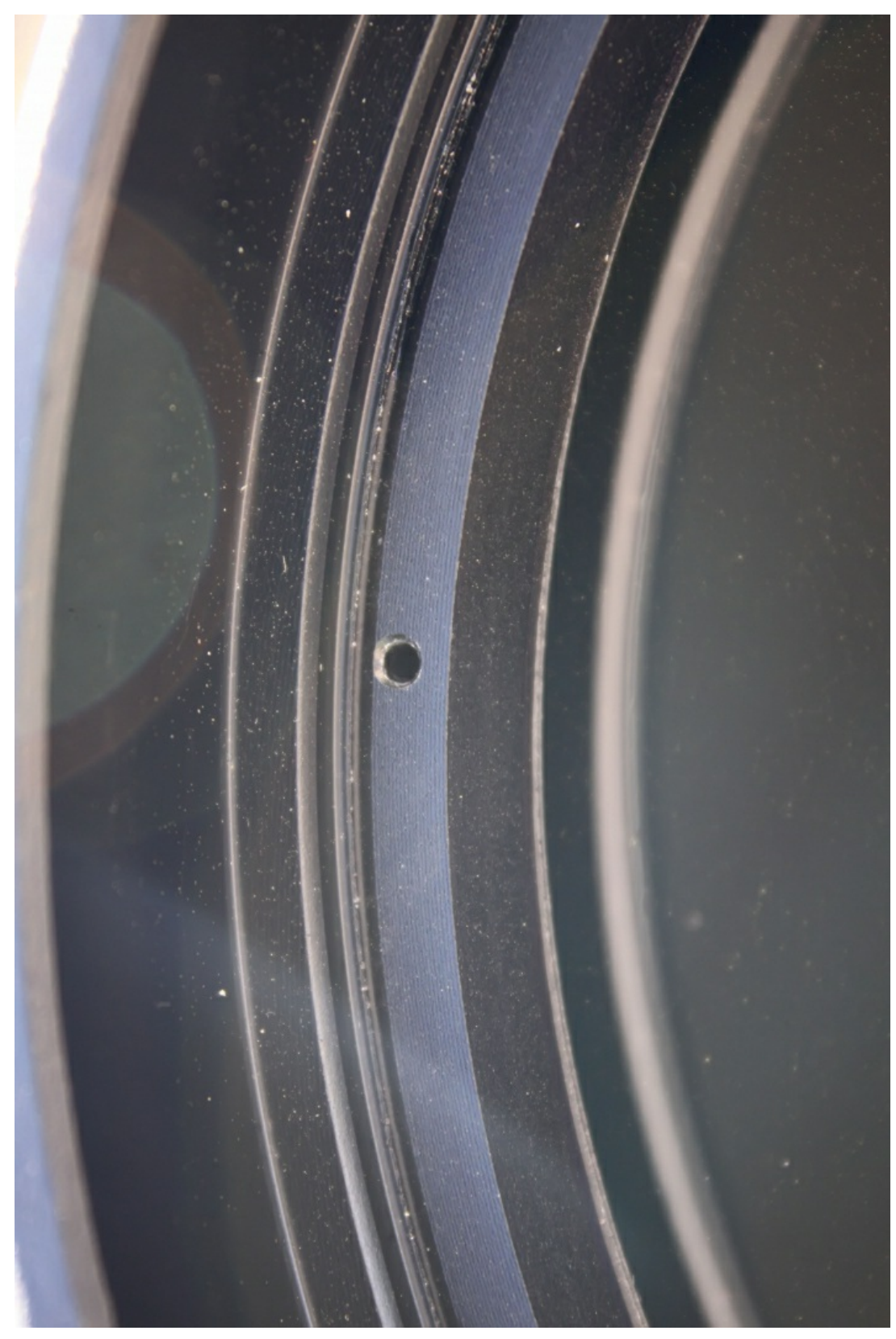

Окулярная часть достаточно массивна. Труба телескопа металлическая, а рёбрами жёсткости служат оправы мениска и главного зеркала.

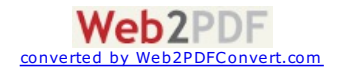

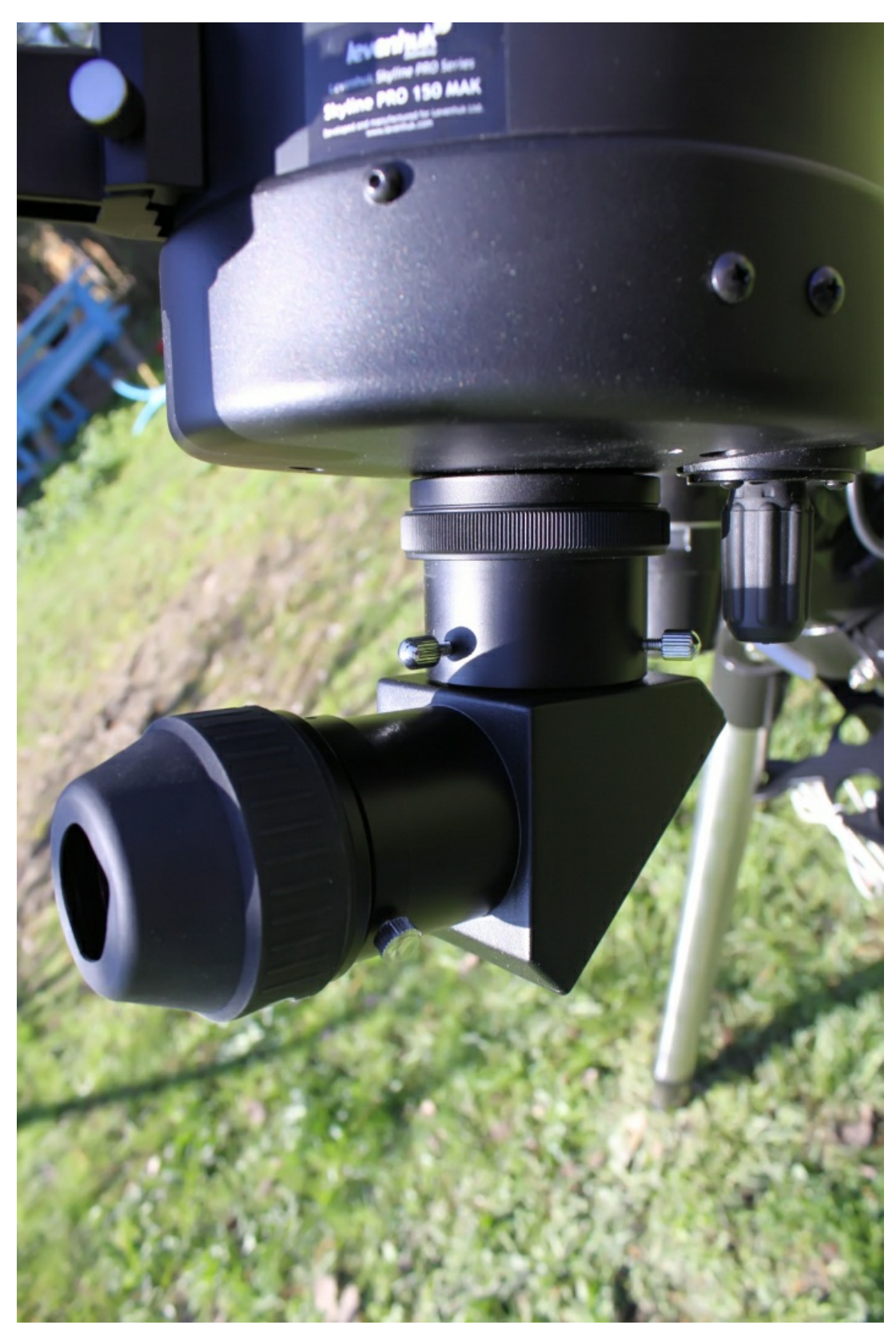

Фокусировочное устройство размещено на оправе.Оно представляет собой ручкус плавным ходом, вращая которуюмы смещаем главное зеркало телескопа вдоль оптической оси. Этим и достигается фокусировка. Изменение положения предмета в плоскости пространства изображений при перефокусировке я не заметил.

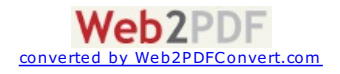

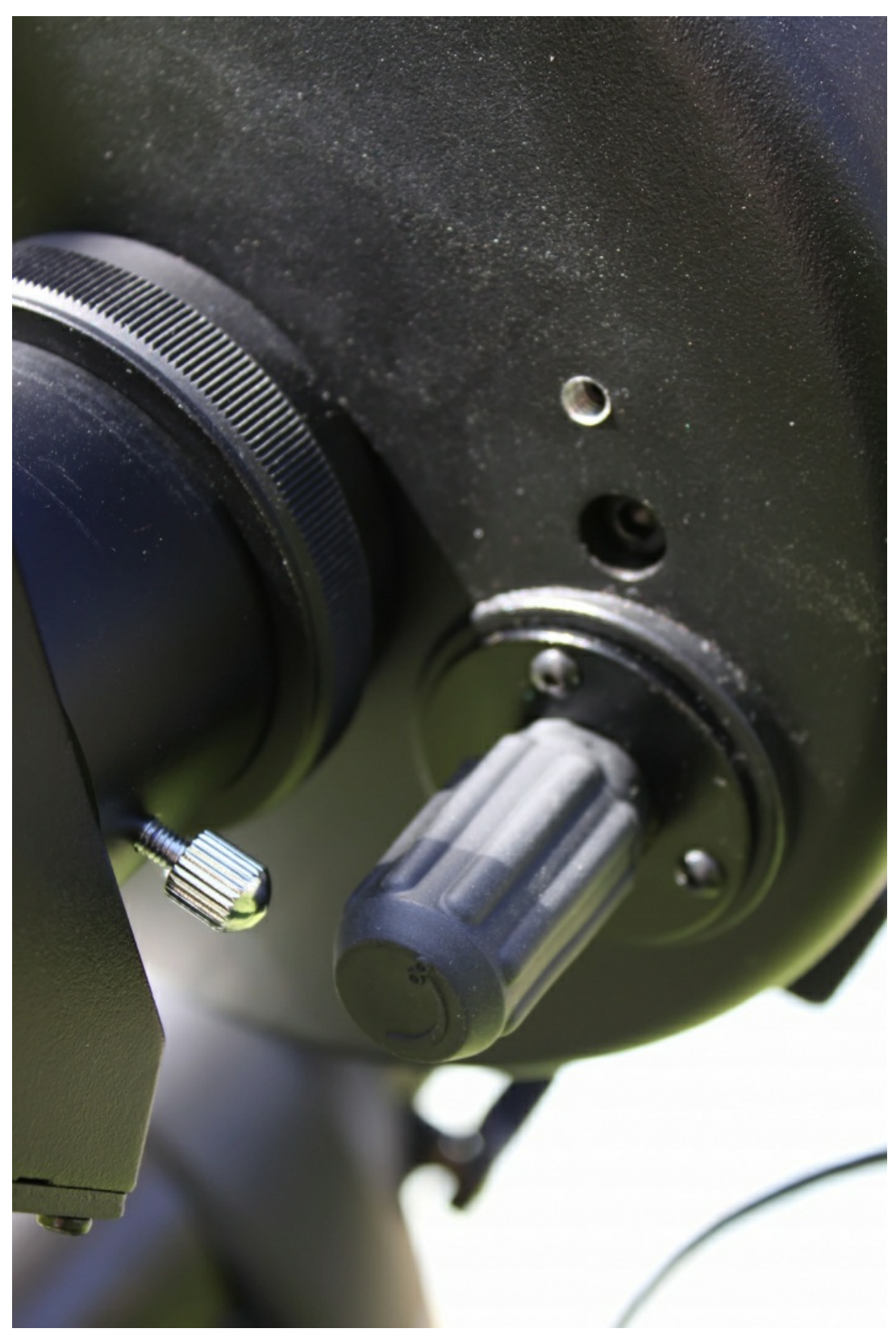

Двухдюймовое диагональное зеркало крепится к корпусутрубы при помощи переходника с кольцом и прижимается винтами на корпусе переходника.

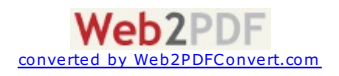

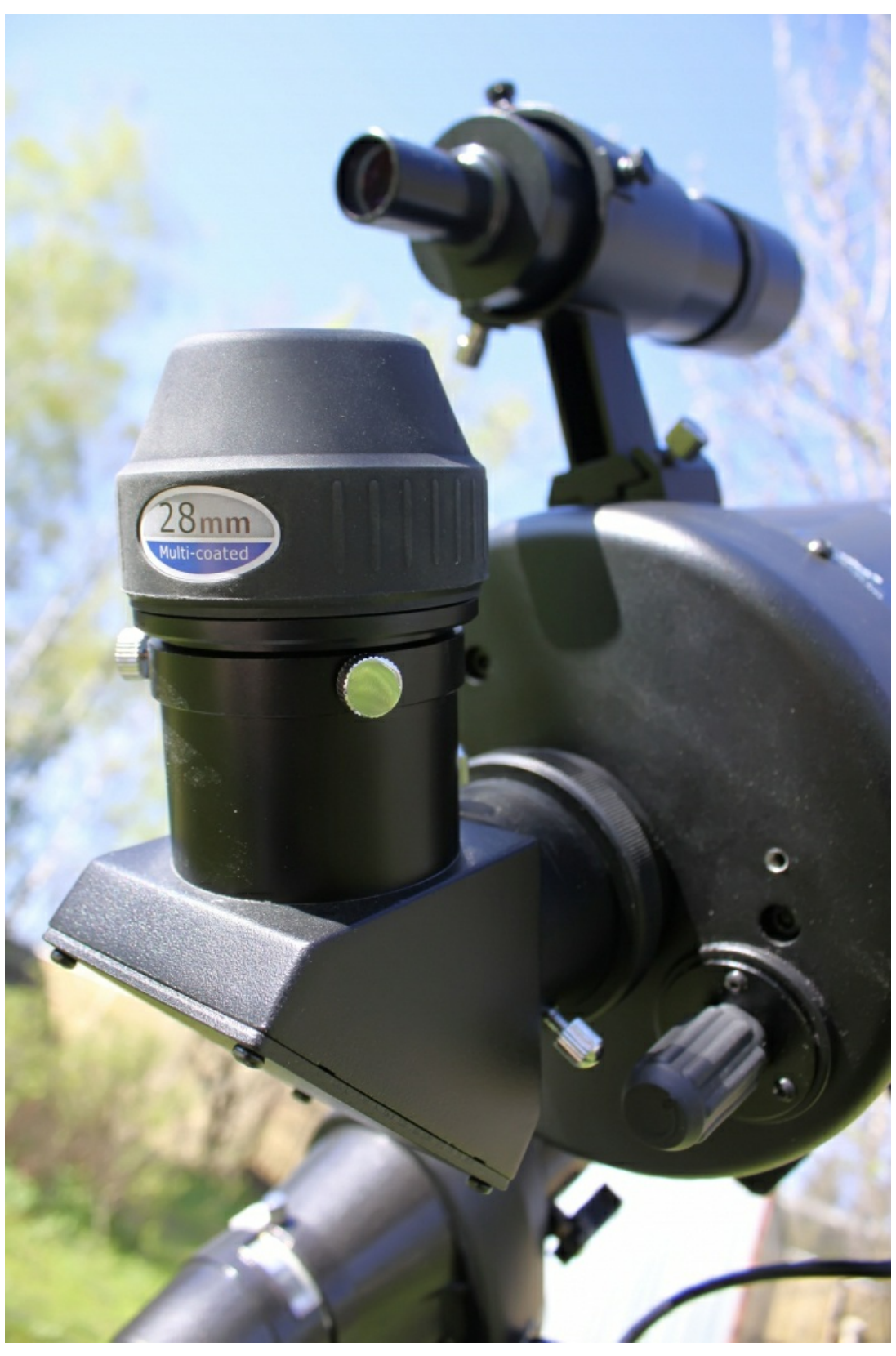

Телескоп комплектуется двухдюймовым окуляром с фокусным расстоянием 28мм, снабженным резиновым выдвигающимся наглазником.

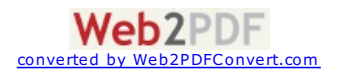

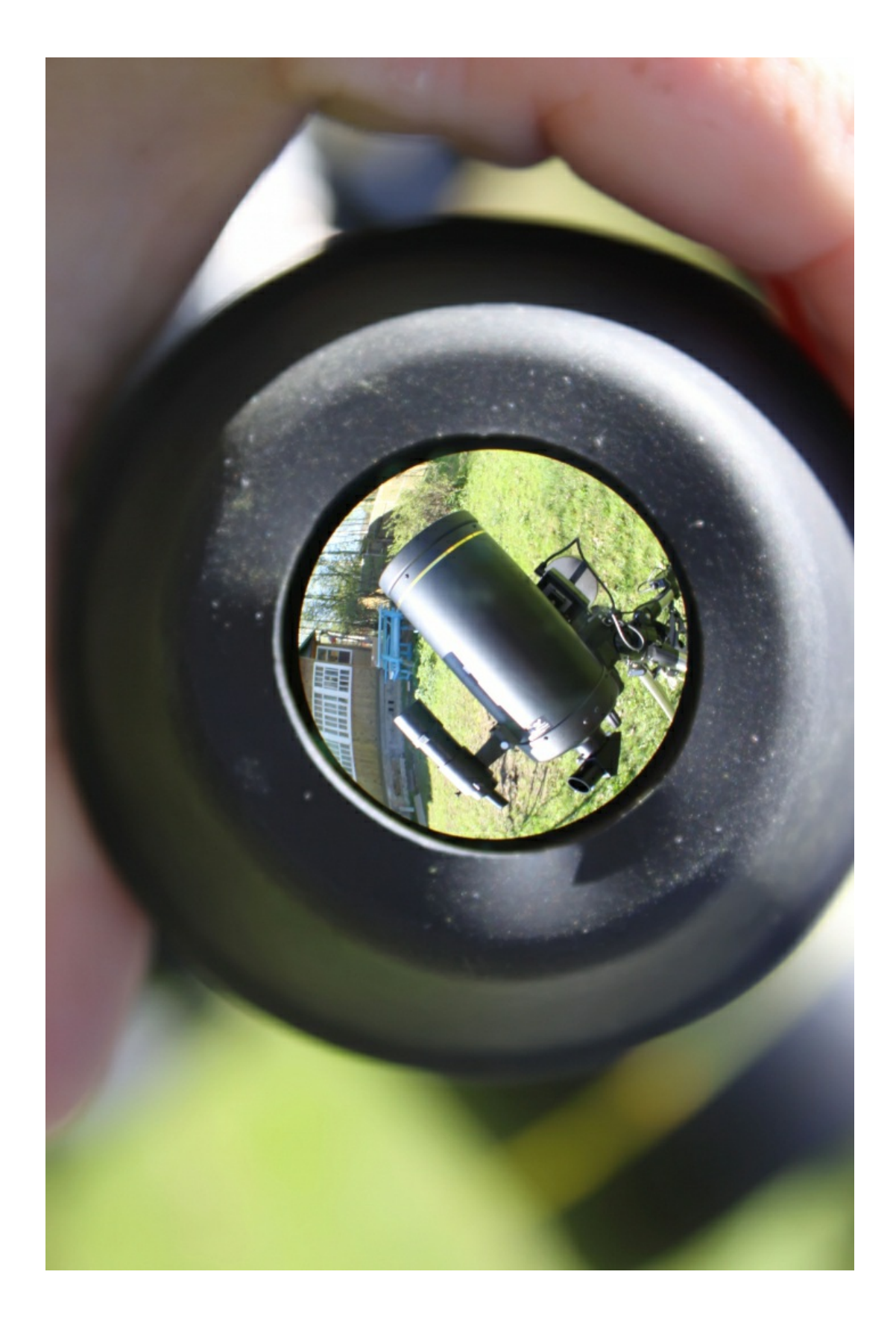

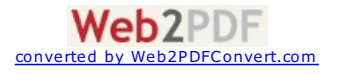

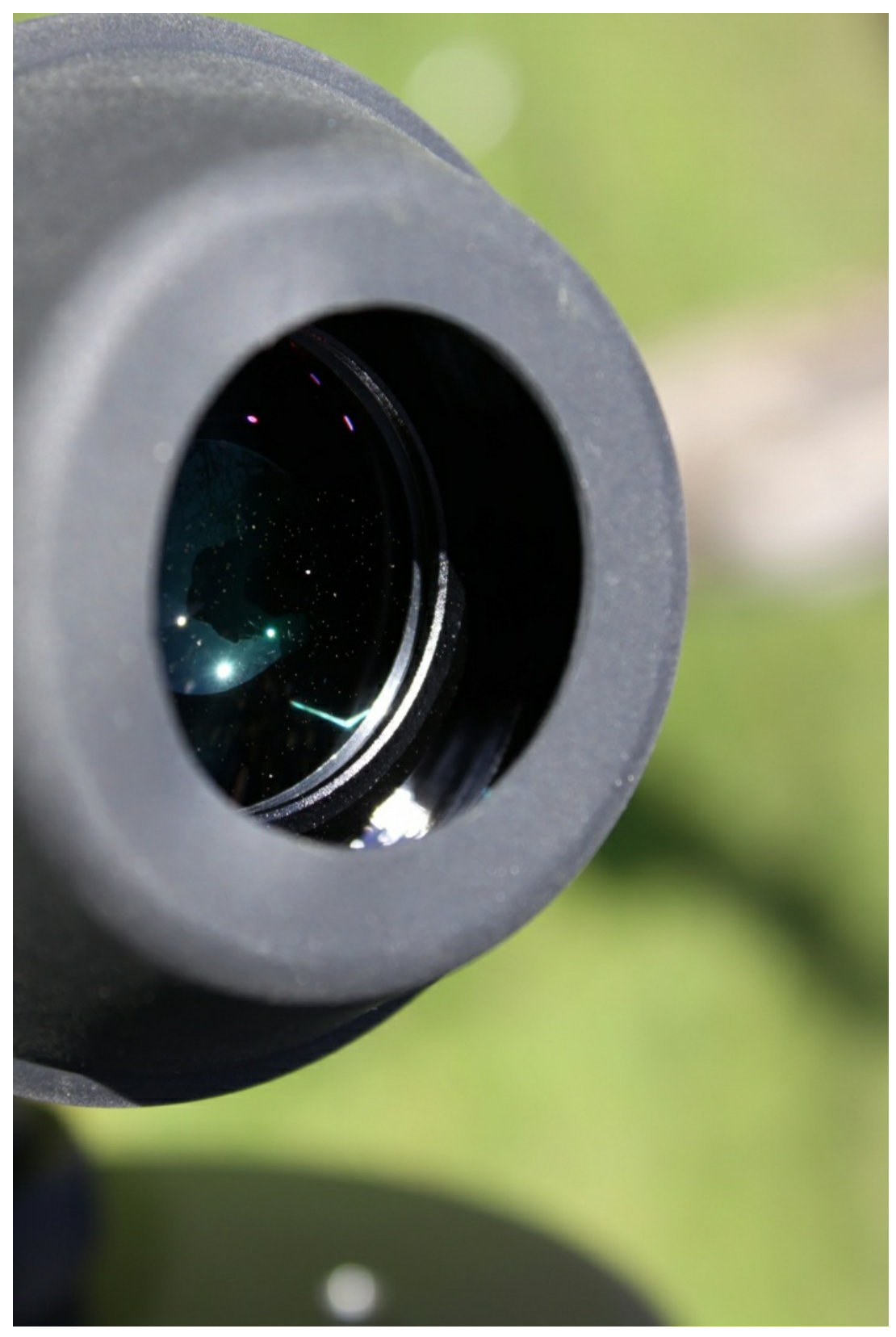

На корпусе оправы под углом 120 градусов размещены три парыюстировочныхвинтов. Вкаждой паре имеется стопорный винтдля фиксации положения юстировки.

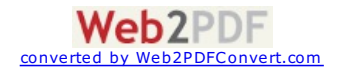

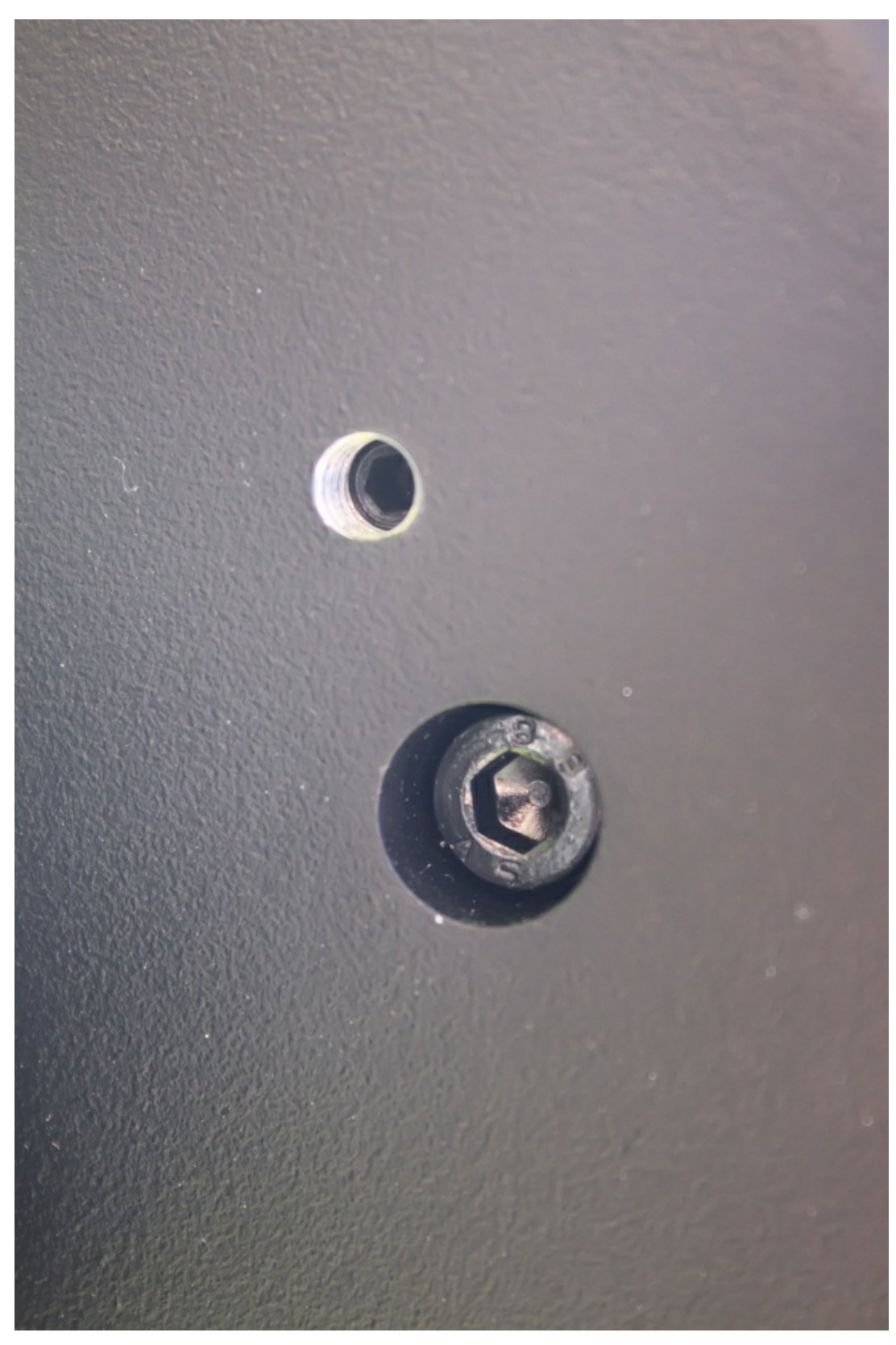

На корпусе диагонального зеркала расположены винты фиксации окуляра.

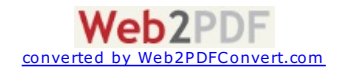

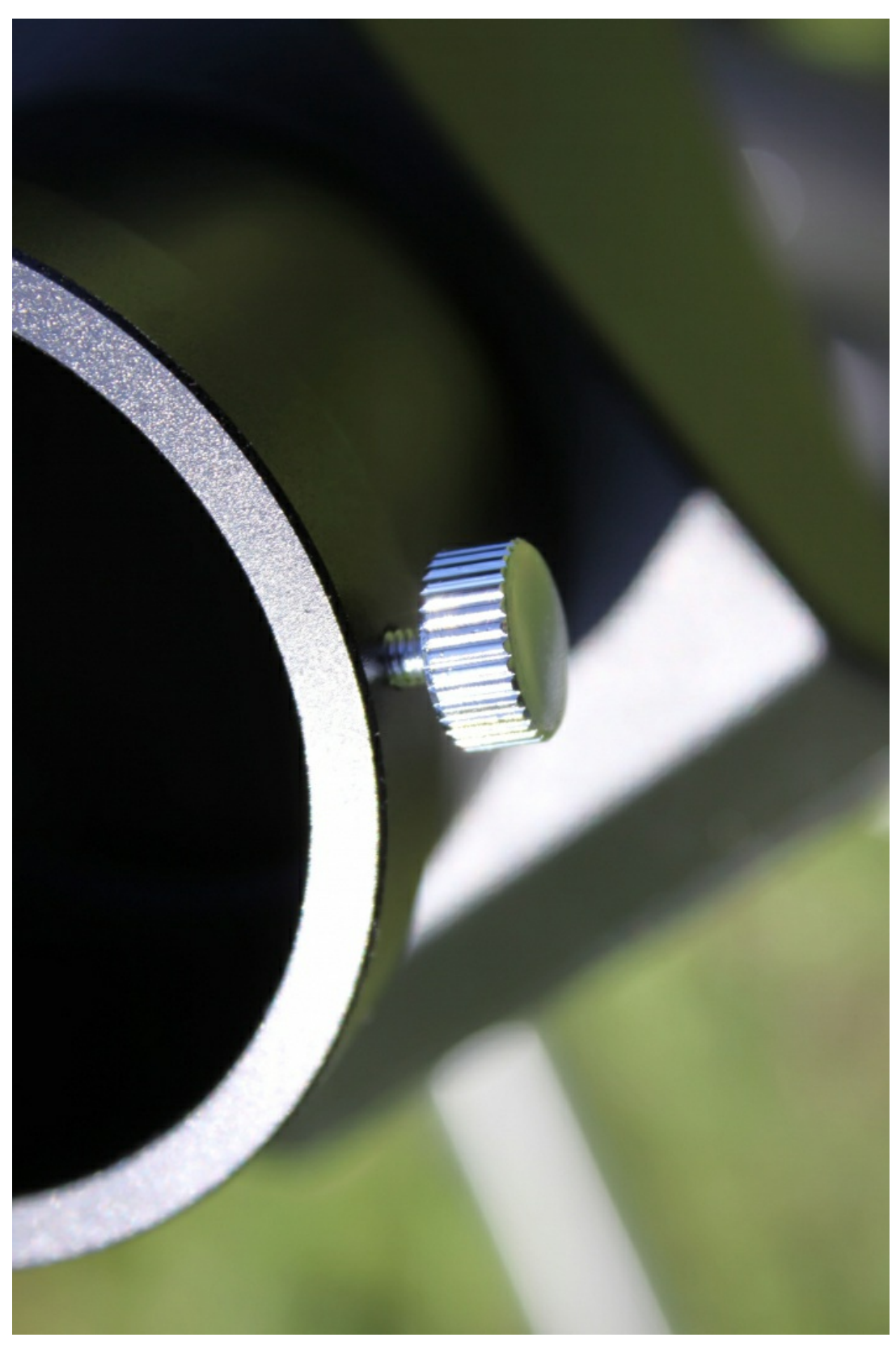

Адаптер крепления диагонального зеркала имеет свои винты поджима.Посадочное резьбовое кольцо нужно завернуть с таковым усилием, чтобы не наблюдался люфт в связке труба-фокусёр.

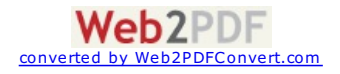

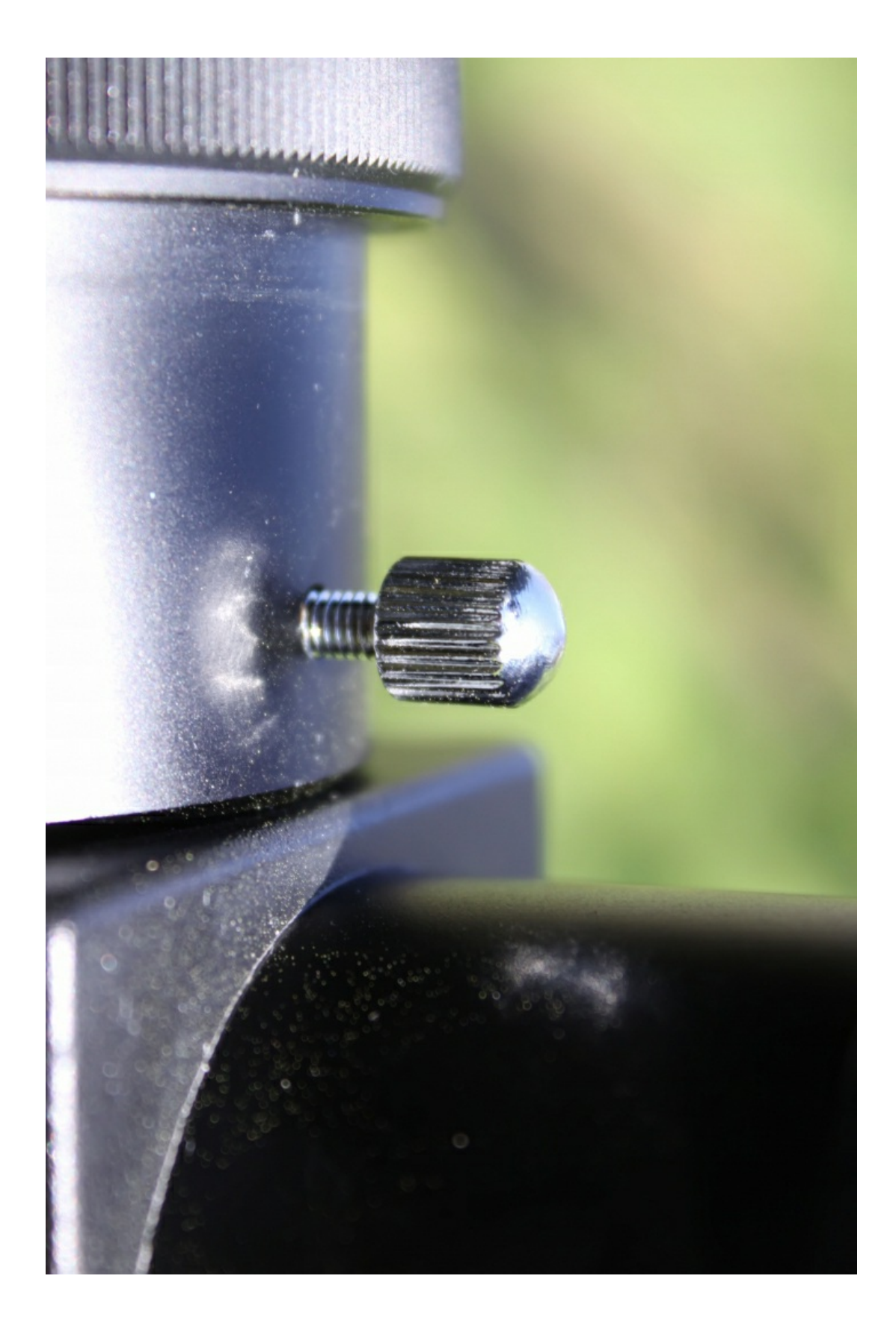

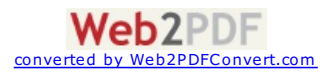

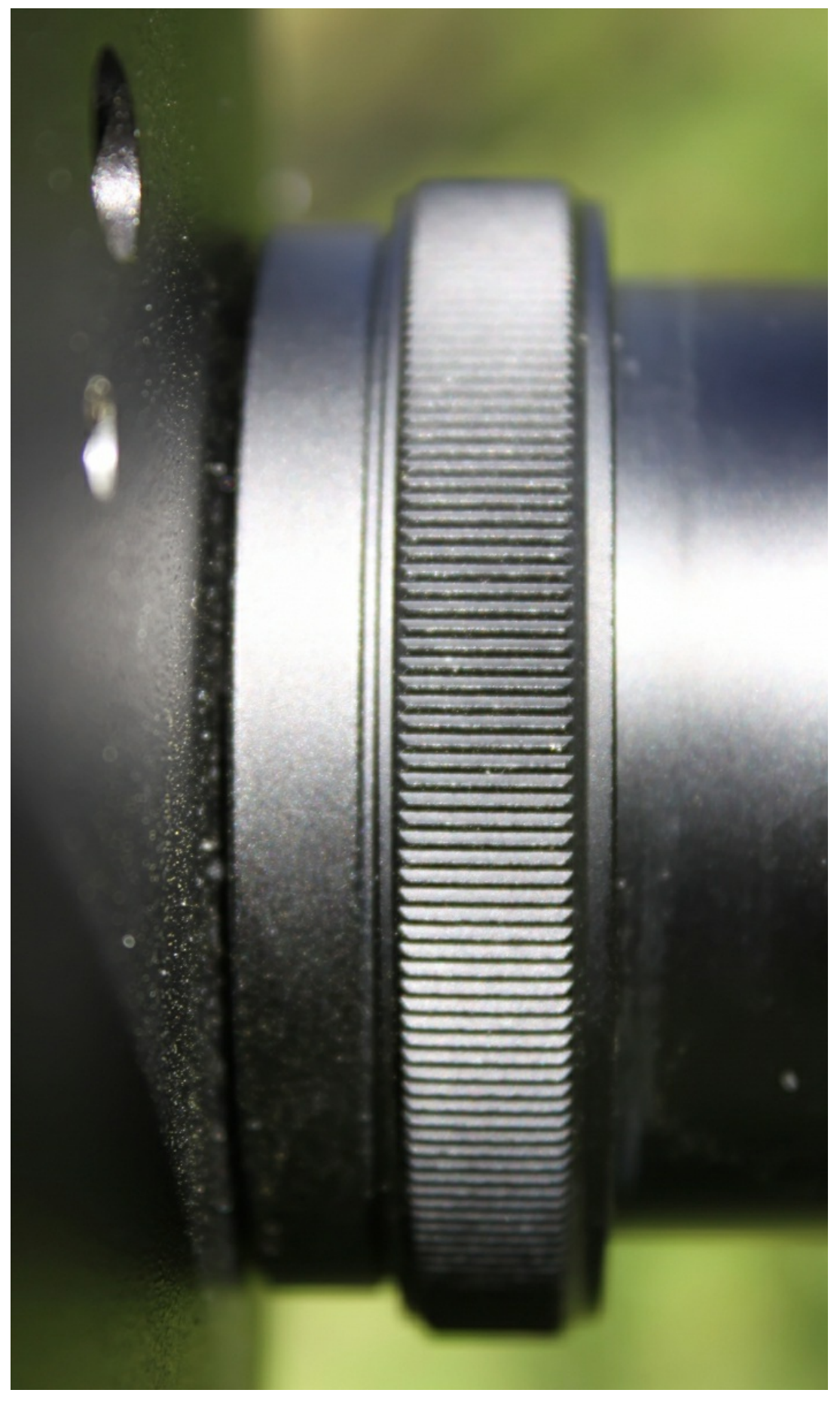

Вот так выглядят окулярный узел и искатель:

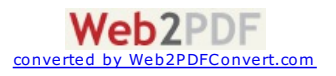

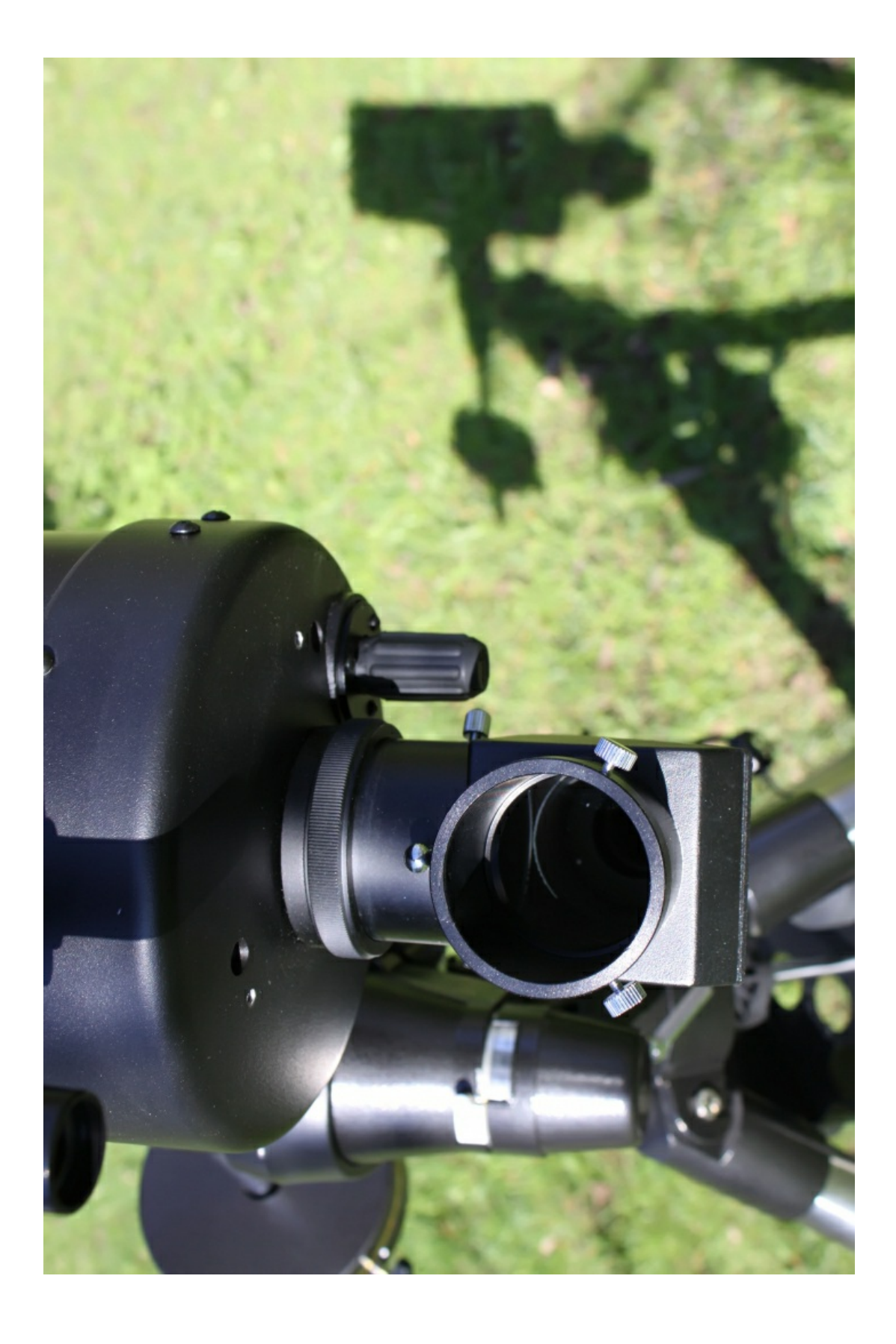

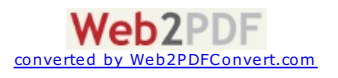

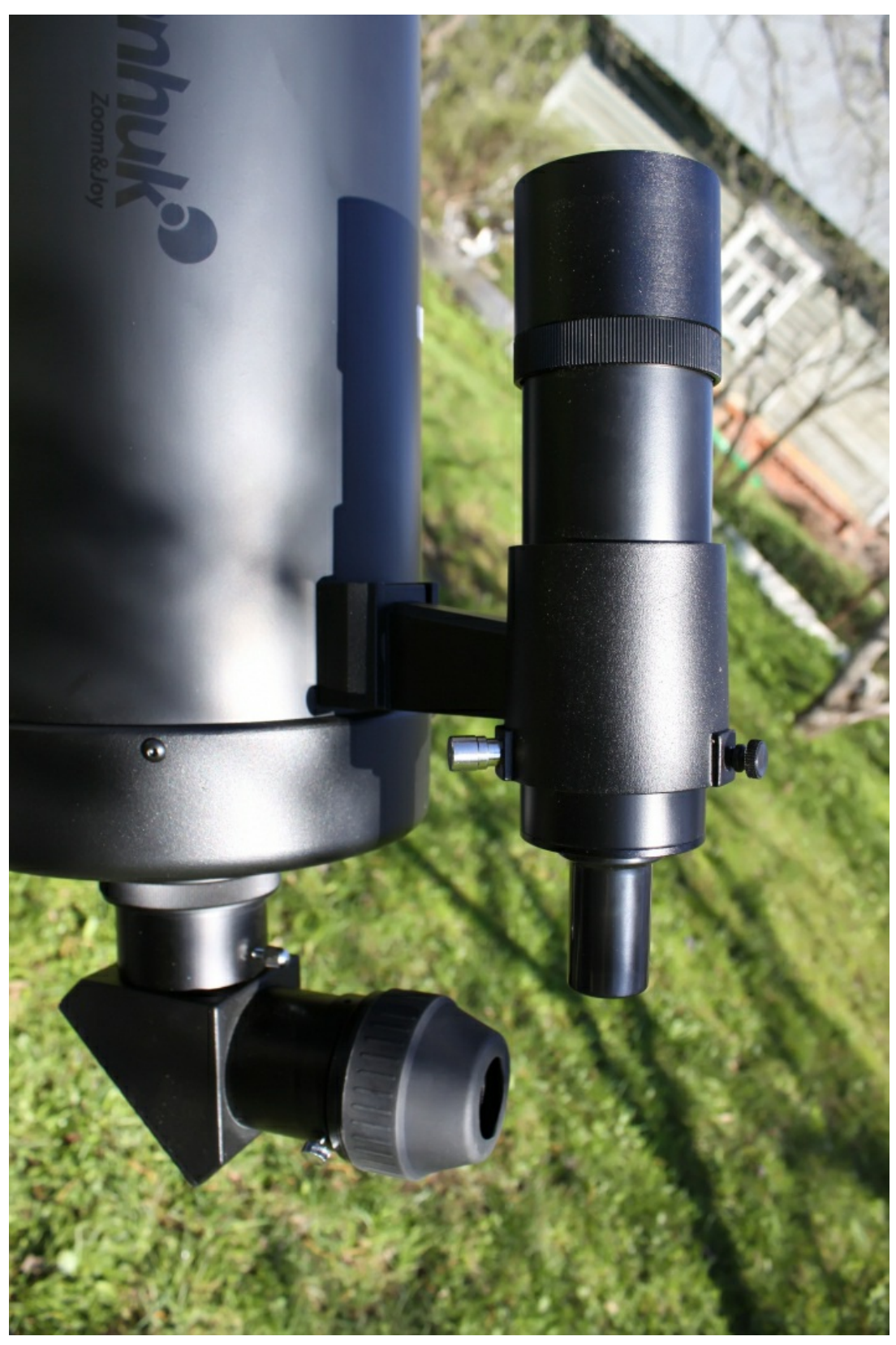

Искатель юстируется при помощи двухвинтов, а пружинный фиксатор автоматически выбирает люфтюстировки.Перед началом наблюдений наведите телескоп на удалённый на 300-500 метров объект и выставите по немуискатель.

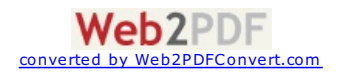

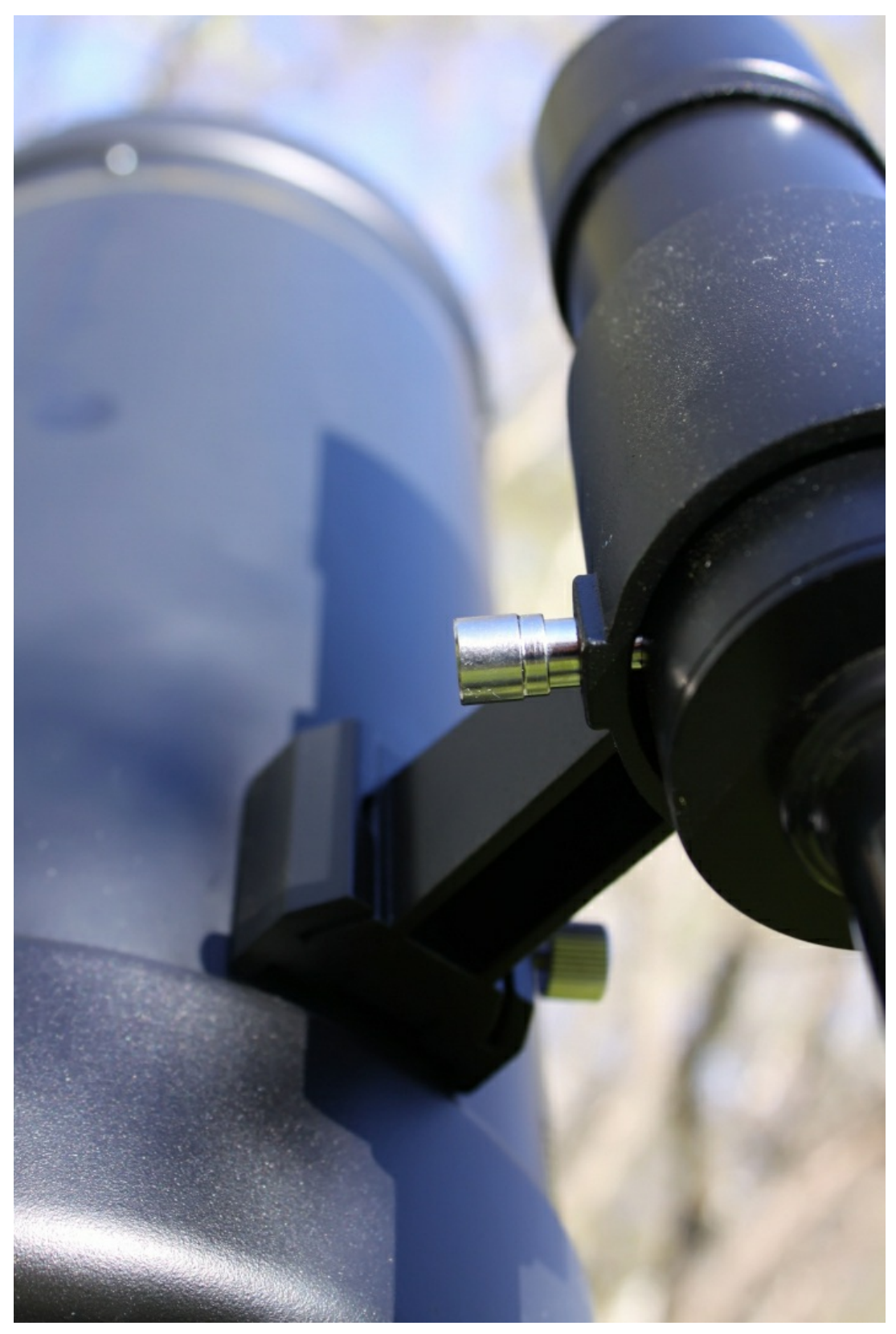

Оптика искателя просветлена, а на внутренней поверхности оправы имеется зачерненная резьба для борьбы с переотражениями.

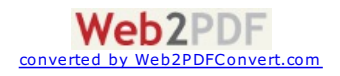

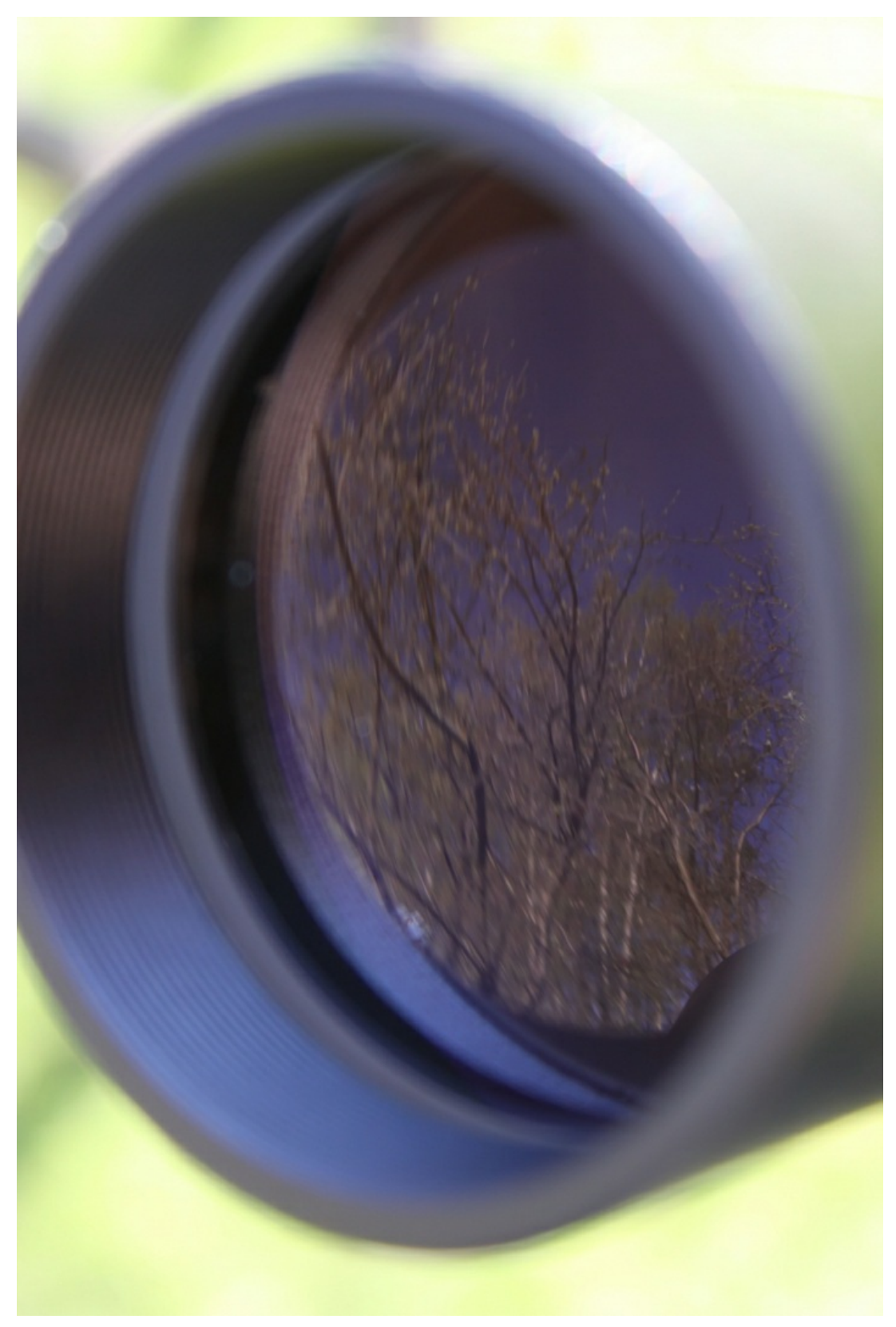

Искатель снабжён крестом нитей для более точного наведения на объект.Стойка искателя высокая, что очень удобно.При необходимости можно снять искатель, чтобы поставить камеруна его место. Только для этого надо будет заказать знакомомуфрезеровщикуизготовление соответствующего переходника.

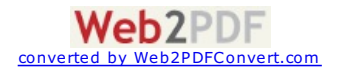

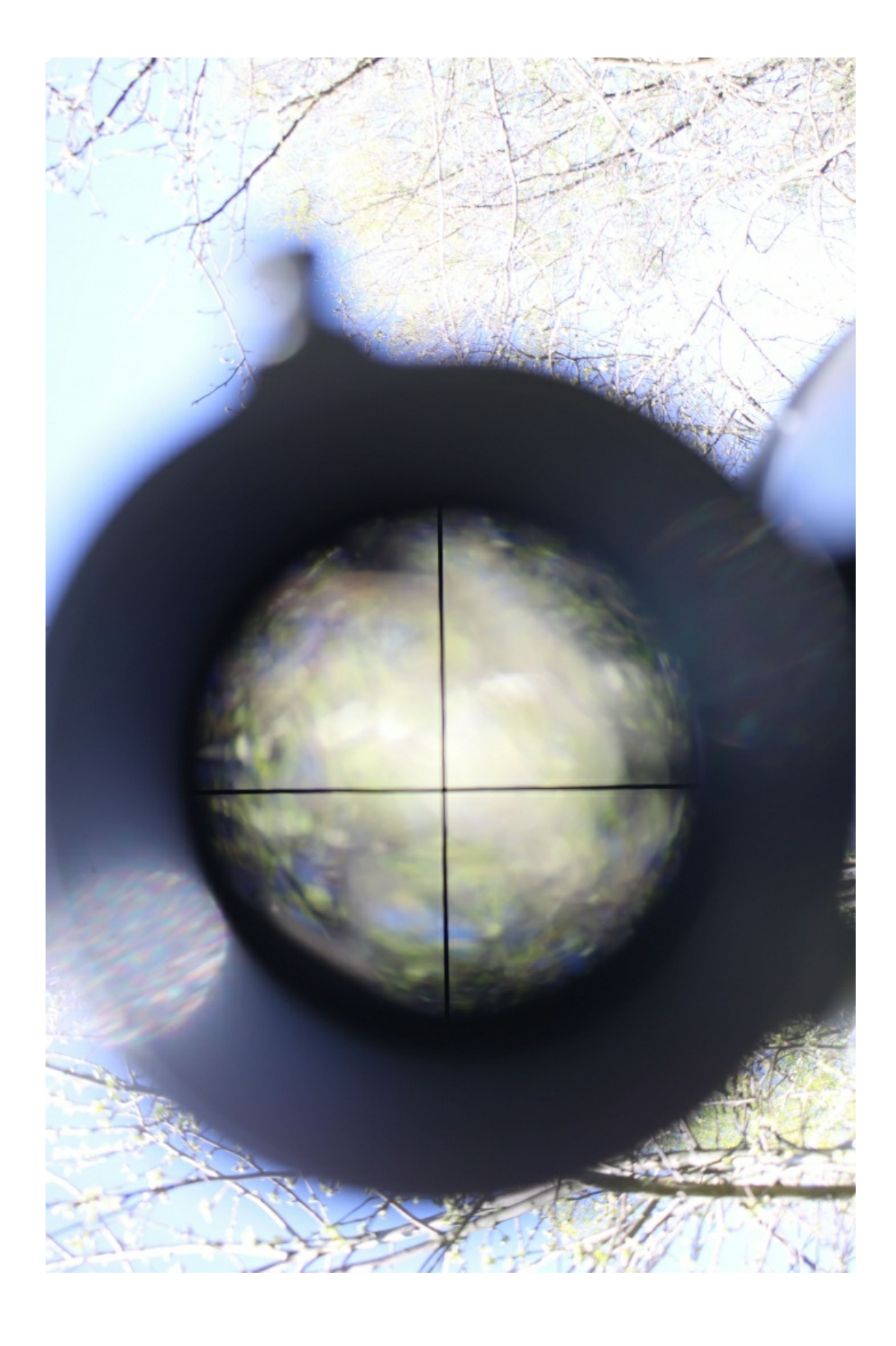

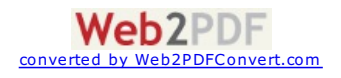

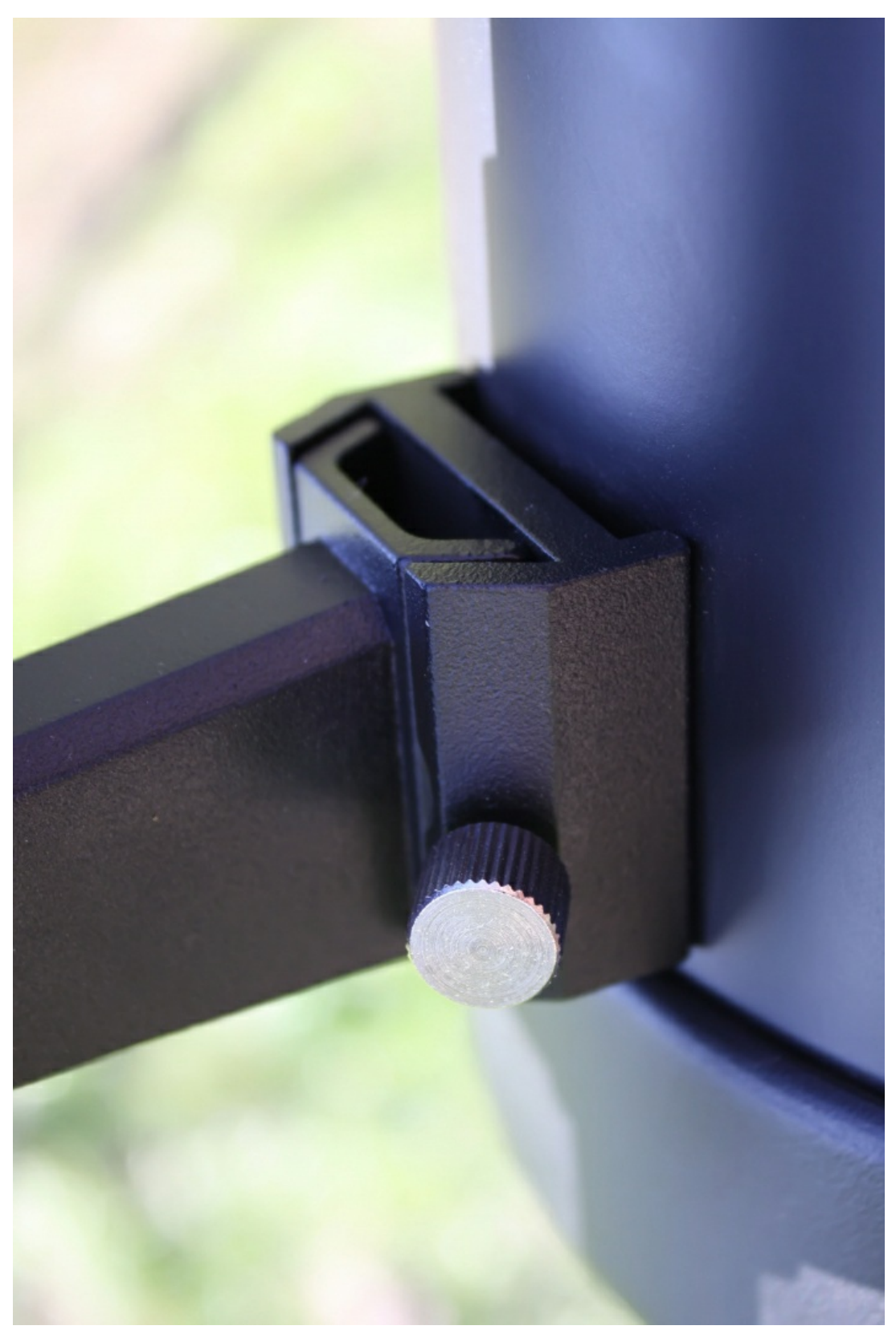

На фотографияхизображены винт крепления оправы к трубе и винты крепления самой трубы к монтировке. Ручка винта крепления власточкином хвосте довольно большая и при правильной фиксации чувствуешь нагрузку, на которой нужно остановить вращение.Стопорный винт всегда должен быть закручен.

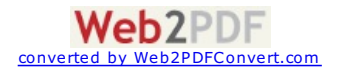

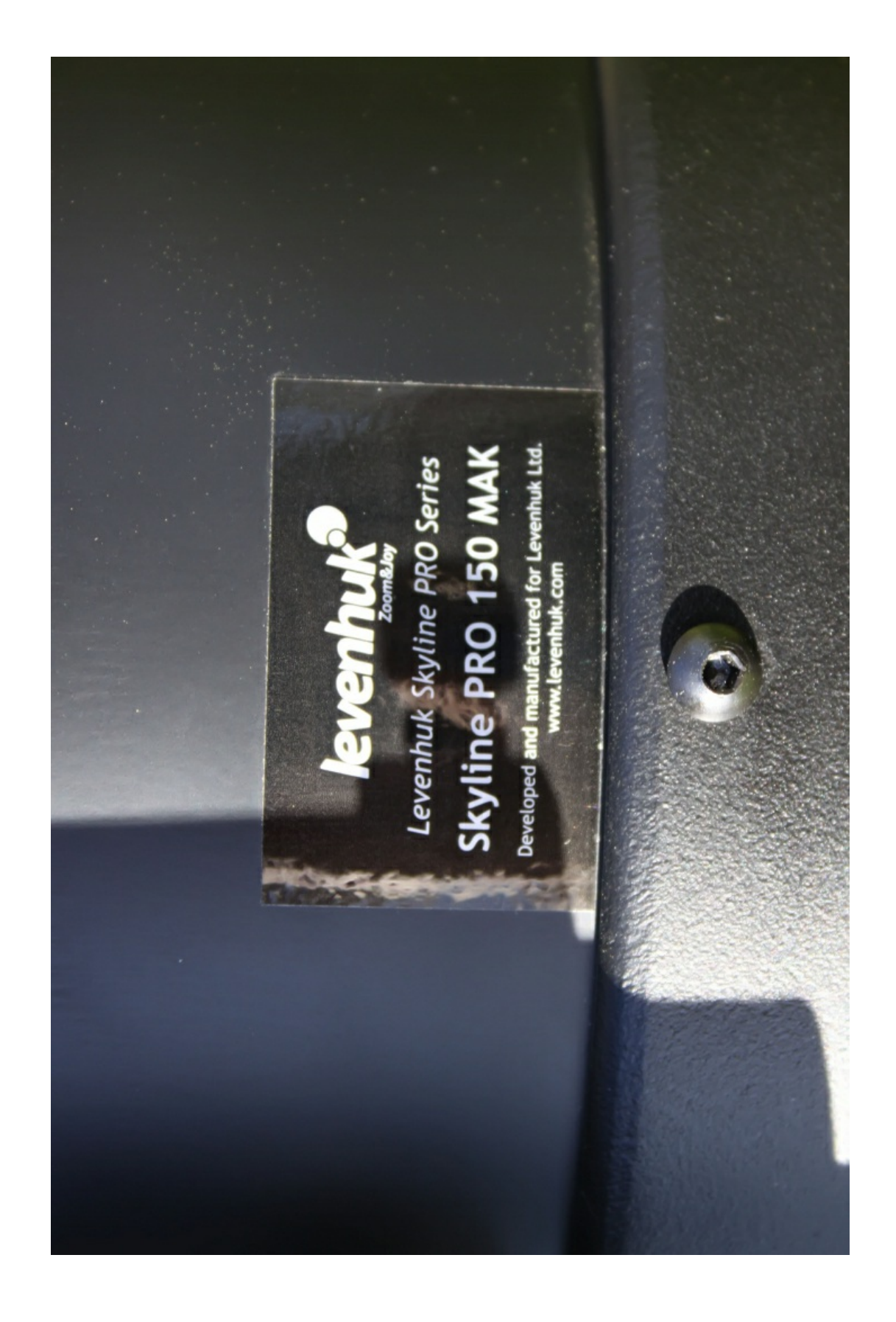

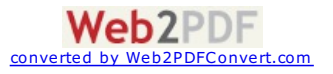

<span id="page-24-0"></span>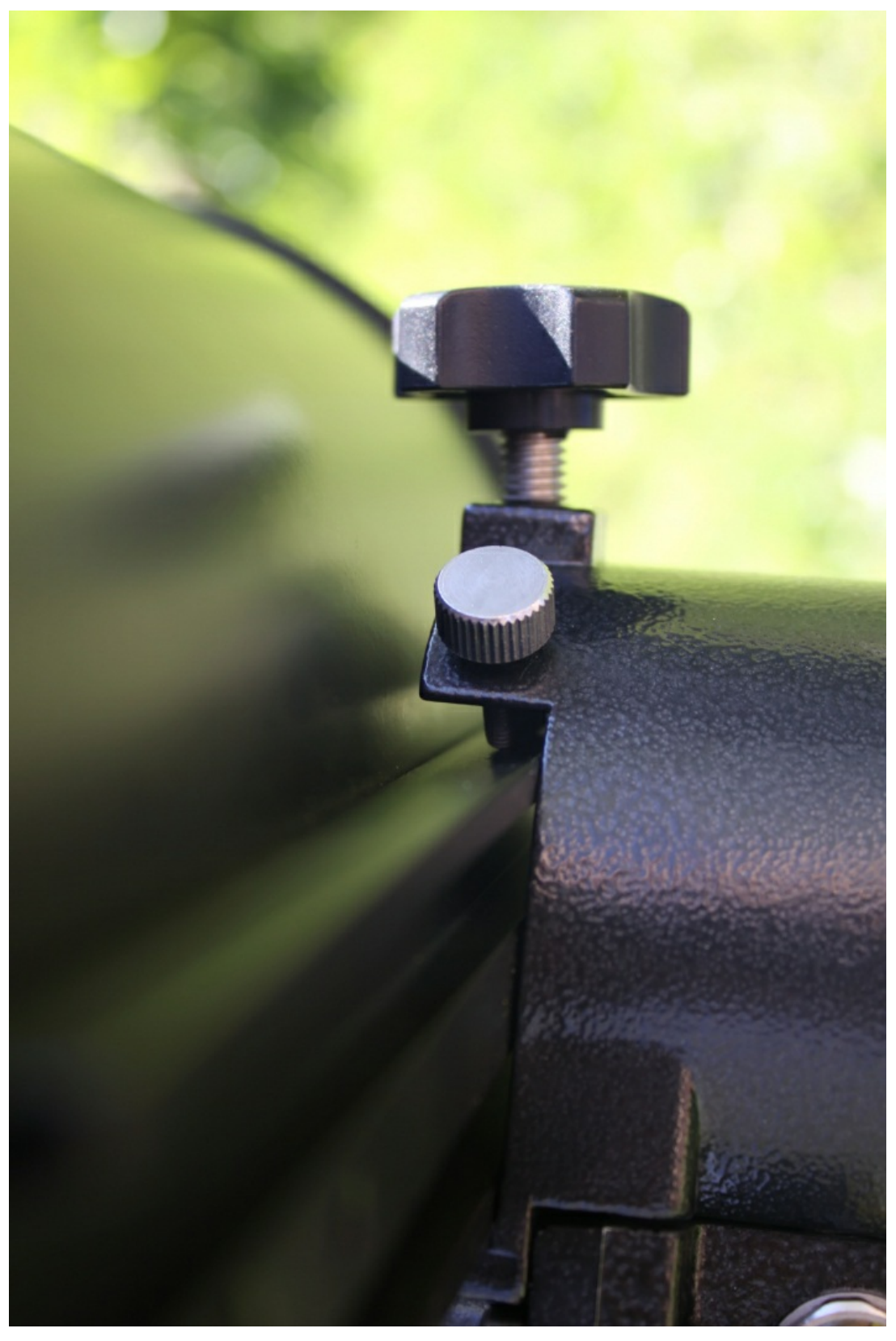

Лёгкая компактная и функциональная монтировка с приводами по обеим осям имеет системуавтоматического поиска и слежения за объектамиGO-TO. Для визуальныхнаблюдений это незаменимая вещь. Можно проводить марафон Месье наблюдение большого количества объектов из каталога Месье, составлять программы наблюдений и все эти программы реализовывать. Для человека, занятого работой, системаGO-TO– это единственная возможность получить максимум от наблюдений.

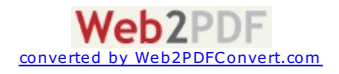

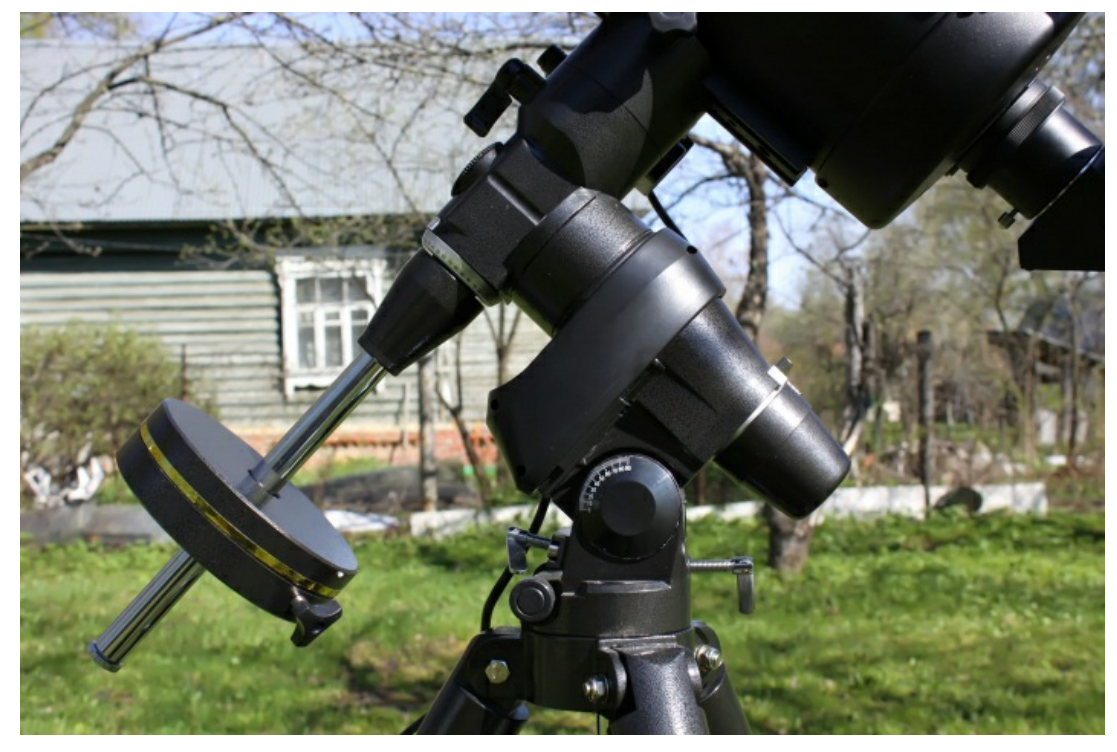

Приводы согласованны междусобой и соединяются гибким мягким проводом.Положение червяка на оси регулируется винтом продольного смещения.

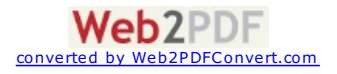

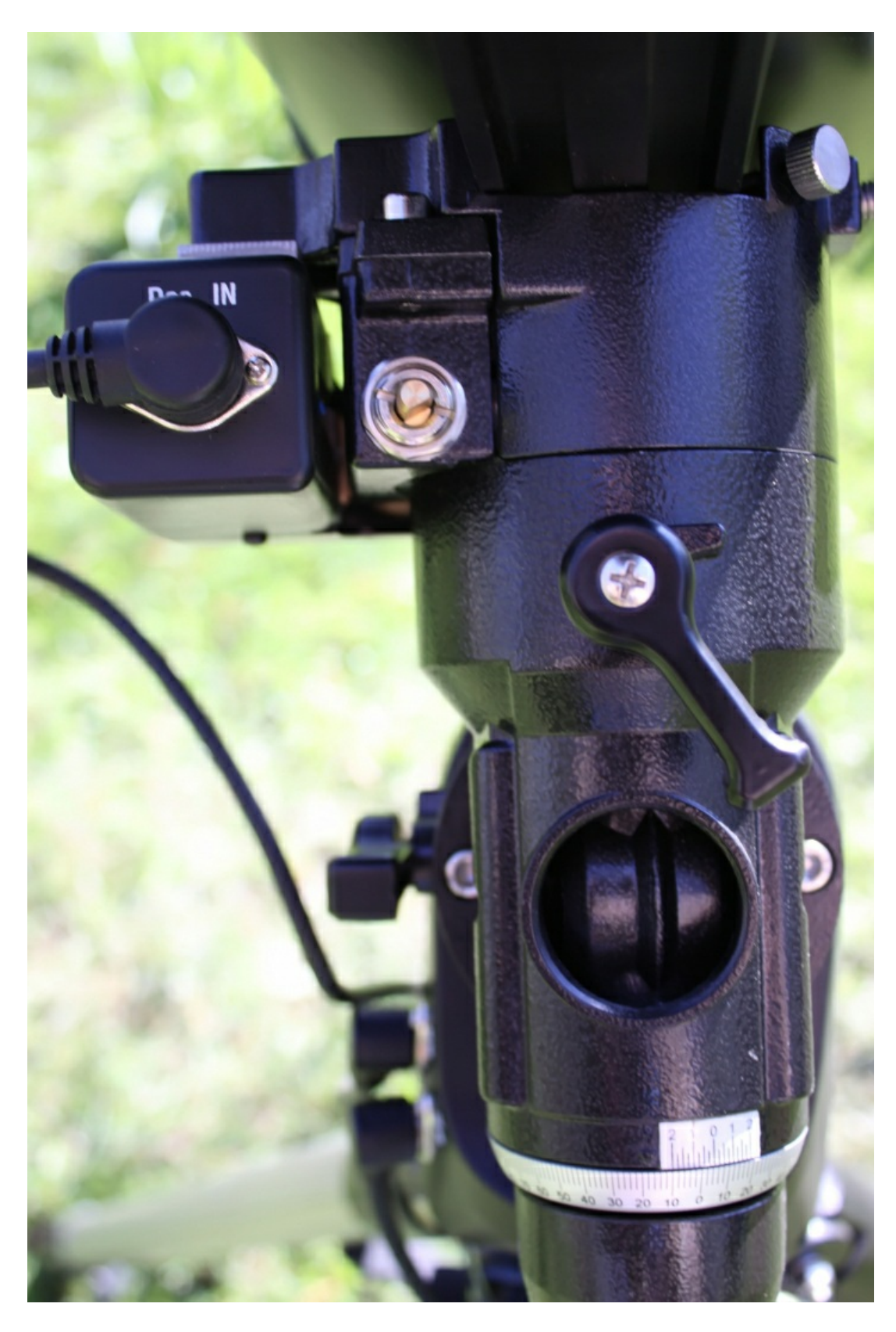

Координатные круги, в принципе, не нужны, но всегда полезно отслеживать ихположения после наведения и смотреть в искатель, чтобы запоминать окрестности объектов и ихкоординаты.

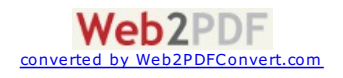

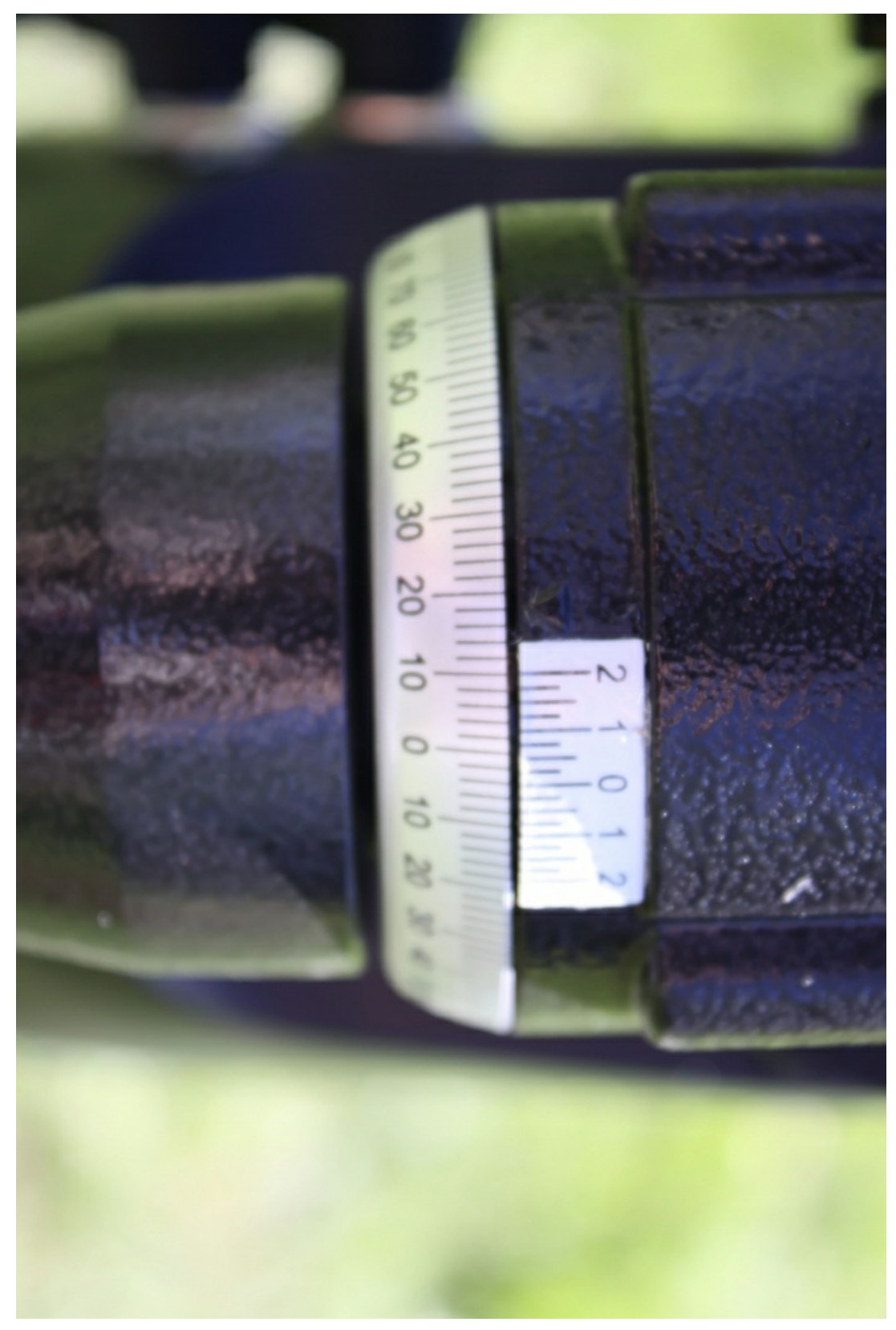

Осевые винты зажима при правильной балансировке фиксируются лишь слегка.Проводные соединения имеют штырьковый надёжный разъём. Моторный блок выполнен в корпусе из пластика,который надёжно защищает электронику от пыли и влаги.Проводка разнесена и не мешаетдруг другу. Ход умонтировки плавный. Люфты в зацеплении шестерен и червяка выбраны, поэтомуперед наблюдениями всегда балансируйте телескоп по двум осям.Это позволит избежать лишней нагрузки на зубья червячной шестерни.

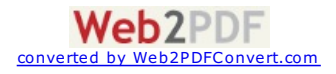

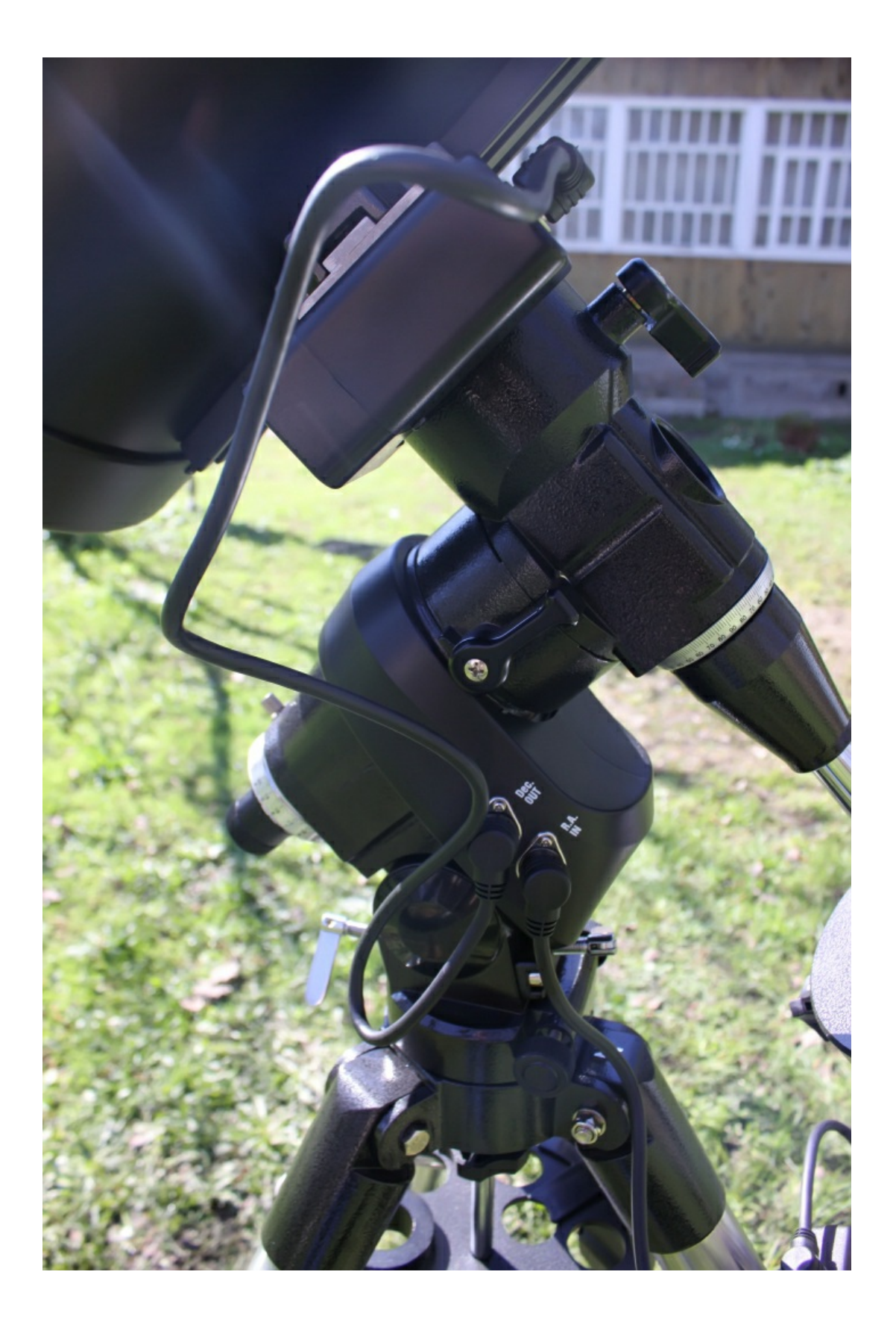

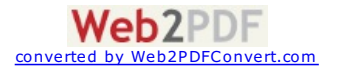

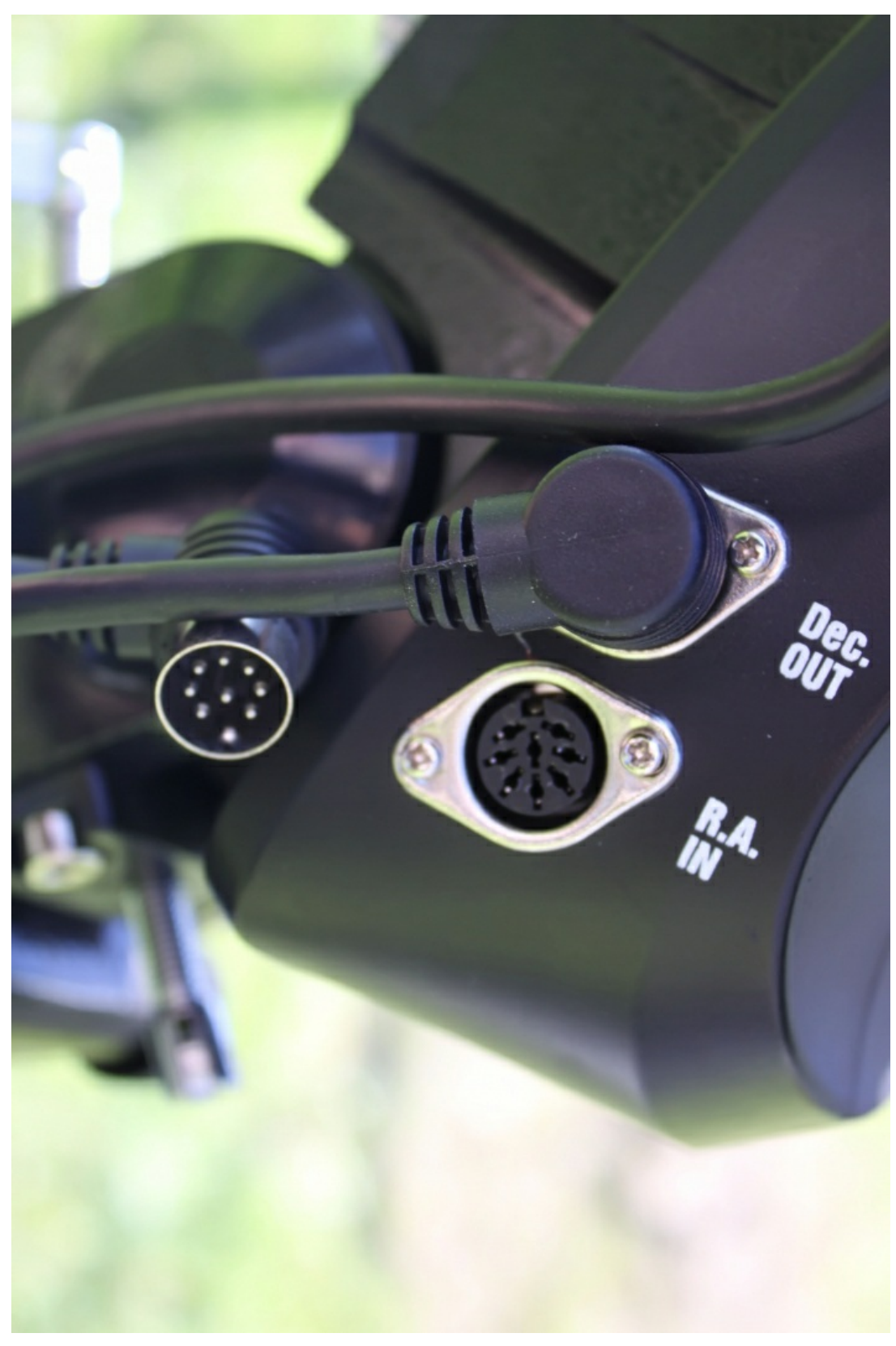

Часовой уголПолярной звезды вычислять не нужно, так как это сделает за вас пульт управления.Необходимо перед началом наблюдений правильно выставить монтировку. Для этого установите вмаленький круг с надписью"Polaris" саму Полярнуюзвездус часовым углом, вычисленным контролером пульта.

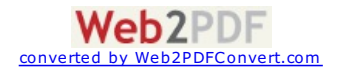

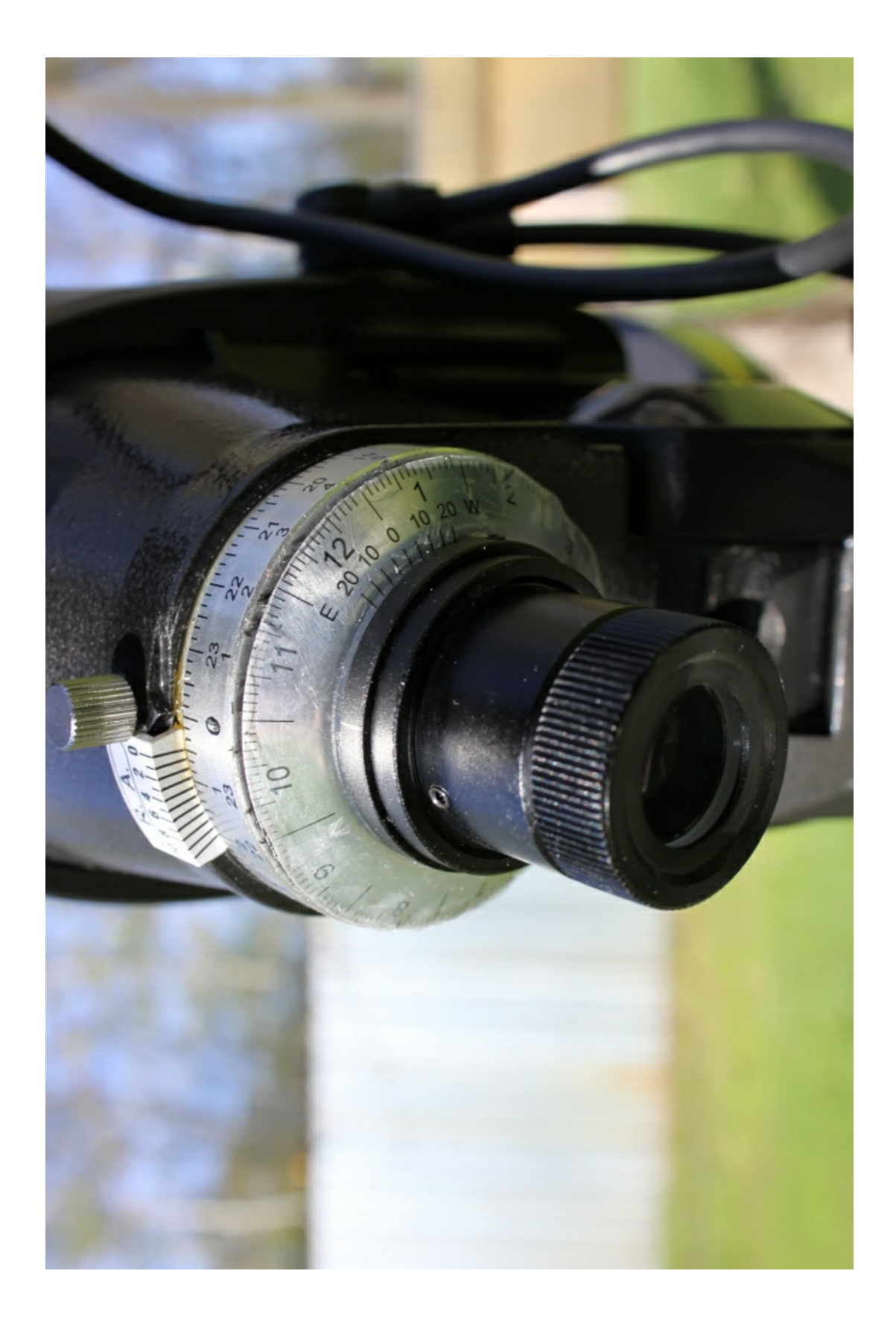

![](_page_30_Picture_1.jpeg)

![](_page_31_Picture_0.jpeg)

После установки Полярной звезды значение положения маркера на монтировке совпадает с широтой местности, в которой производятся наблюдения. Ручки для установки по высоте для удобства использования имеют реверс.

![](_page_31_Picture_2.jpeg)

![](_page_32_Picture_0.jpeg)

Вкорпус монтировки встроен пузырьковый уровень для точного выставления её относительно плоскости горизонта.Нога, обозначенная буквой "N", выставляется строго на север.Пластиковые большие ручки служатдля точной установки головы по азимуту.

![](_page_32_Picture_2.jpeg)

Баланс трубы осуществляется при помощи противовеса на штанге, которая вворачивается в корпус оси склонений.

![](_page_32_Picture_4.jpeg)

![](_page_33_Picture_0.jpeg)

Пульты автогида и монтировки размещаются в специальных пластиковых гнёздах и крепятся на корпусе треноги.

![](_page_33_Picture_2.jpeg)

![](_page_34_Picture_0.jpeg)

![](_page_34_Picture_1.jpeg)

![](_page_35_Picture_0.jpeg)

Для установки семейства окуляров с посадочным диаметром 1.25" в комплекте имеется соответствующий адаптер.

![](_page_35_Picture_2.jpeg)

![](_page_36_Picture_0.jpeg)

Конструкция паука выполнена в виде полки, на которую можно поставить окуляры, пульт и другие принадлежности. При сборке не забывайте ставить шайбы в места где требуется обеспечить жёсткость конструкции треноги. Последняя имеет телескопическую конструкцию, и ее высота может настраиваться с учетом роста наблюдателя.

![](_page_36_Picture_2.jpeg)

![](_page_37_Picture_0.jpeg)

![](_page_37_Picture_1.jpeg)

![](_page_38_Picture_0.jpeg)

Варианты монтажа фотоаппарата и астрономической камеры показаны на фотографияхниже. Устанавливать камерунужно через адаптер,который следует купить. Также камера необходима для гидирования самого телескопа во время занятий астрофото. ЯиспользуюастрокамеруQHY-5, а в качестве софта рекомендуюбесплатно распространяемую программу PHD Guiding, которая работает с любой камерой.

![](_page_38_Picture_2.jpeg)

![](_page_39_Picture_0.jpeg)

![](_page_39_Picture_1.jpeg)

![](_page_40_Picture_0.jpeg)

Снимать можно и без телескопа, установив на второй ласточкин хвост, имеющийся в комплекте, обычный фотоаппарат. Фотографии, приведённые ниже, сделаны в режиме часового ведения без автогида и обработаны в астрономической программе Iris и в графическом редакторе Adobe Photoshop. Фокус составил 10мм и 20мм.

![](_page_40_Picture_2.jpeg)

![](_page_41_Picture_0.jpeg)

![](_page_41_Picture_1.jpeg)

**Технические характеристики**

Оптическая схема: Максутова-Кассегрена Диаметр объектива (апертура): 150мм Фокусное расстояние: 1800мм Относительное отверстие: 1:12 Максимальное полезное увеличение: 300х Проницающая способность (предельная звездная величина): 13.4 Разрешение (критерий Релея): 0.92 угл. сек. Посадочный диаметр окуляров: 1,25'' (31,75 мм) Монтировка: экваториальная немецкая EQ5 <sup>с</sup> приводами по двум осям. Штатив: алюминиевый Вес трубы: 5.6 кг

*Комплект поставки:*

- Оптическая труба телескопа
- Искатель
- Диагональное зеркало<br>• Окупар 28 мм
- Окуляр 28 мм<br>• Экваториальн
- Экваториальная монтировка<br>• Штатив • Штатив
- 

#### **Визуальные наблюдения**

Прежде всего коснемся наблюдений Солнца. Их следует проводить либо с солнечным полноапертурным фильтром, либо при помощи окулярной проекции на лист белой бумаги. Смотреть глазом в окуляр категорически не разрешается, так как

![](_page_41_Picture_13.jpeg)

можно полностью потерять зрение.

*Солнечные пятна*

![](_page_42_Picture_2.jpeg)

![](_page_42_Picture_3.jpeg)

![](_page_43_Picture_0.jpeg)

Вечером выставите телескоп на улицуза час до начала наблюдений чтобы он прошёл термостабилизацию.Пока телескоп остывает, выставите искатель по удалённомуна 300-500 метров объекту.Посколькумонтировка способна сама наводиться на объекты, используйте пульт управления. Для начала следует произвести калибровкусистемы по предложенным ярким звёздам.Это займётмаксимум пять минут.После чего вы можете выбирать объекты, а система сама найдёт ихна звёздном небе. После наведения посмотрите в искатель, чтобы для себя запомнить, де именно находится объект. Я иногда не используюпульт, а просто ищусам через яркие звёзды окружения. Такой поиск поможет вам лучше узнать звездное небо. Впоходахможно использовать простой карбоновый фотоштатив. Вэтом случае вес всего комплекта будет чуть выше 6кг и его можно спокойно забросить в сумку.Напоминаю, что программунаблюдений следует составлять заранее.Не забывайте, что телескоп не может разрешать тесные двойные пары менее 0,92''. К штатномуокуляруя приобрёл бы ещё минимум два-три других, чтобы получить разные увеличения.Это должны быть как сильные окуляры, так и слабые для наблюдения тесныхдвойныхпар, дисков планет, протяжённыхобъектов и звёздныхполей.

![](_page_43_Picture_2.jpeg)

Наблюдение деталей на Луне восхитит вас и заставит часами сидеть уокуляра!. Как и вдругихобзорах, я рекомендую сначала изучить справочник А.А. Шимбалева для начинающих.

#### **Начинающимастрофотографам**

При наличии астрономической камеры можно сделать превосходные снимки яркихнебесныхобъектов, такихкак Луна и

![](_page_43_Picture_6.jpeg)

При наличии астрономической камеры можно сделать превосходные снимки яркихнебесныхобъектов, такихкак Луна и планеты.Использовать этот телескоп для фотографирования слабыхобъектовдальнего космоса не имеет смысла из-за его маленькой светосилы.

Лпубликованные ниже фотографии сделаны на телескопе Levenhuk SkyMatic PRO150 EQMAK астрокамеройQHY-5 в прямом фокусе телескопа.

*Луна*

![](_page_44_Picture_3.jpeg)

![](_page_44_Picture_4.jpeg)

![](_page_44_Picture_5.jpeg)

![](_page_45_Picture_0.jpeg)

*Сатурн*

![](_page_45_Picture_2.jpeg)

*Юпитер*

![](_page_45_Picture_4.jpeg)

*Марс*

![](_page_45_Picture_6.jpeg)

*Венера*

![](_page_45_Picture_8.jpeg)

**Тесттелескопа**

![](_page_45_Picture_10.jpeg)

![](_page_46_Picture_0.jpeg)

Тест производился по звезде альфа Возничего. По внефокалам видна маленькая кома, которая была устранена при юстировке.Оценка качества оптики телескопа Levenhuk SkyMatic PRO150 EQMAK- *твердая пятерка*!

#### *Добавлено: 24.05.12*

[Зарегистрируйтесь](http://www.popmech.ru/register/) сейчас и получите 100 баллов себе на счет! Аразместив ссылкуна этотматериал Вы получите дополнительные баллы за каждый переход по ней. Подробнее об условияхакции читайте в [правилах](http://www.popmech.ru/auction-rules/). **O В Мой Мир** Сохранить **В** Э Твитнуть **Н** Мне нравится

## **ИНТЕРЕСНЫЕ БЛОГИ**

![](_page_46_Picture_5.jpeg)

**СРАВНИТЕЛЬНЫЙОБЗОР ТЕЛЕСКОПОВСЕМЕЙСТВА [LEVENHUKSKYLINEPRO:80](http://www.popmech.ru/blogs/post/4817-obzor-teleskopa-levenhuk-skyline-pro-150-mak/blogs/post/4852-sravnitelnyiy-obzor-teleskopov-semeystva-levenhuk-skyline-pro-80-mak-i-105-mak/) МАКИ105 МАК** На ринг вызываются два бойца

из клана зеркально-линзовых телескопов и одной серии Levenhuk...

*[28/06/12](http://www.popmech.ru/blogs/post/4817-obzor-teleskopa-levenhuk-skyline-pro-150-mak/blogs/post/4852-sravnitelnyiy-obzor-teleskopov-semeystva-levenhuk-skyline-pro-80-mak-i-105-mak/) [0](http://www.popmech.ru/blogs/post/4817-obzor-teleskopa-levenhuk-skyline-pro-150-mak/blogs/post/4852-sravnitelnyiy-obzor-teleskopov-semeystva-levenhuk-skyline-pro-80-mak-i-105-mak/#comments)*

![](_page_46_Picture_9.jpeg)

**ОБЗОРТЕЛЕСКОПА BRESSER MESSIER NT-150S/750** BRESSERMessier NT-150S/750

предназначен для визуальных наблюдений галактик, туманностей и... *[23/05/12](http://www.popmech.ru/blogs/post/4817-obzor-teleskopa-levenhuk-skyline-pro-150-mak/blogs/post/4816-obzor-teleskopa-bresser-messier-nt-150s-750/) [2](http://www.popmech.ru/blogs/post/4817-obzor-teleskopa-levenhuk-skyline-pro-150-mak/blogs/post/4816-obzor-teleskopa-bresser-messier-nt-150s-750/#comments)*

![](_page_46_Picture_12.jpeg)

**ОБЗОРТЕЛЕСКОПА BRESSER MESSIER NT-150L/1200** BRESSERMessier NT-150L/1200 (EXOS-2/EQ5) – это рефлектор Ньютона с главным зеркалом

диаме... *[13/04/12](http://www.popmech.ru/blogs/post/4817-obzor-teleskopa-levenhuk-skyline-pro-150-mak/blogs/post/4755-obzor-teleskopa-bresser-messier-nt-150l-1200/) [2](http://www.popmech.ru/blogs/post/4817-obzor-teleskopa-levenhuk-skyline-pro-150-mak/blogs/post/4755-obzor-teleskopa-bresser-messier-nt-150l-1200/#comments)*

![](_page_46_Picture_15.jpeg)

**ОБЗОРТЕЛЕСКОПА [LEVENHUKSKYLINEPRO](http://www.popmech.ru/blogs/post/4817-obzor-teleskopa-levenhuk-skyline-pro-150-mak/blogs/post/4710-obzor-teleskopa-levenhuk-skyline-pro-2000-eq/) 2000 EQ**

Levenhuk Skyline PRO 2000 EQ это параболический рефлектор Ньютона с диаметром главного... *[27/03/12](http://www.popmech.ru/blogs/post/4817-obzor-teleskopa-levenhuk-skyline-pro-150-mak/blogs/post/4710-obzor-teleskopa-levenhuk-skyline-pro-2000-eq/) [3](http://www.popmech.ru/blogs/post/4817-obzor-teleskopa-levenhuk-skyline-pro-150-mak/blogs/post/4710-obzor-teleskopa-levenhuk-skyline-pro-2000-eq/#comments)*

#### **ReadMe**

Ученые [установили,](http://click.readme.ru/in.php?w=NURBOTcxMjNCMjExQzE0NDlERTU2RkNDNDExREQ3NUQ1ODA0ODI3QjVEQzY1NUE3REM0NzY3OTdEMDE3QThDQ0ZENUE2QjNEMUJDOEE1NzkxREQ2RDk1RTIzRDFBN0Yx) как былубит Ленин Очем [говорит](http://click.readme.ru/in.php?w=NURBOTcxMjNCMjExQzE0NDlERTU2RkNDNDExREQ3NUQ5Qzk1NjlFQzZGQjIxRUJBQTk3RkE5OTJCM0MxNUE0ODVDQTk5Qzg1N0IyNUI0Q0FGQkJDNTUyMDIzRUZENTYw) цвет глаз

![](_page_46_Picture_21.jpeg)

Goodle потратил — Китайшы поймали<br>миллионы долларов наснежного человека [смешные](http://click.readme.ru/in.php?w=NTgyMkE0Nzc2Q0JCNTgxNkVCMDk4RkM4OEQ5NUYwNzE1Mzg2OTc3NkFBNzc1QzVFOTU3MkU4MzQxMTMxRTFBMTM2ODAzMUYyMTAzRTI5Rjk2QjVFNDM1NzRFMzc3NzEw) домены [Китайцыпоймали](http://click.readme.ru/in.php?w=NkY3QzI0RUQyRUVEQzk2QzYyMzJDQjk5ODM5NjBENDI4REZFNjExRjU4Rjc1NDlDOTEwODU0OEE3QkM3QTA5ODYzMDk4RkJENzZENzcxMjhDMzhFQjg5NjdEQjE3Nzc2)

![](_page_46_Picture_23.jpeg)

[технология](http://click.readme.ru/in.php?w=NTgyMkE0Nzc2Q0JCNTgxNkVCMDk4RkM4OEQ5NUYwNzFCOEJDNTU2NkFCNzU5RDczMTM1NUFDRDk2MjYwQ0ExODc3QTBCMkM0OUU3QzMyMEVBMkZCNEM5NjlDREFFMDY0) вытеснит [флешки](http://click.readme.ru/in.php?w=NTgyMkE0Nzc2Q0JCNTgxNkVCMDk4RkM4OEQ5NUYwNzFCOEJDNTU2NkFCNzU5RDczMTM1NUFDRDk2MjYwQ0ExODc3QTBCMkM0OUU3QzMyMEVBMkZCNEM5NjlDREFFMDY0) [Дежавювозникает](http://click.readme.ru/in.php?w=NTgyMkE0Nzc2Q0JCNTgxNkVCMDk4RkM4OEQ5NUYwNzE5OURDNUU5M0QxQzhFRDYwRTE0QjYyRjg5QTJCODM2QjY5MjZDMTBDNzJDMDQ1QUM4RDgwNjY0MDhGN0IzNEE1) изза аномалии в мозге

![](_page_46_Picture_25.jpeg)

[Телеграмма](http://click.readme.ru/in.php?w=NURBOTcxMjNCMjExQzE0NDlERTU2RkNDNDExREQ3NUQ4QTcxNjAzNzgxM0Q5MDNFNTRBRkMyNTYwQURDQzJGRjE3RTlGMEM3MTExQkVGMjE1REMzQkJFRDg0MkU5OTJD) Гитлера повергла всех в шок Ролик с [инопланетным](http://click.readme.ru/in.php?w=NURBOTcxMjNCMjExQzE0NDlERTU2RkNDNDExREQ3NURDQ0YyNjRCNUY3ODZFREMwQTI4NTZBM0NGMzhGRDlDRjhBMUYzMjNFM0M4RTI0NEM3NTM2MjRDOTY2RjczNDY1) кораблем сталхитом [Интернета](http://click.readme.ru/in.php?w=NURBOTcxMjNCMjExQzE0NDlERTU2RkNDNDExREQ3NURDQ0YyNjRCNUY3ODZFREMwQTI4NTZBM0NGMzhGRDlDRjhBMUYzMjNFM0M4RTI0NEM3NTM2MjRDOTY2RjczNDY1) [Сенсация!Тестостерон](http://click.readme.ru/in.php?w=NTgyMkE0Nzc2Q0JCNTgxNkVCMDk4RkM4OEQ5NUYwNzE5MjgzODlERkU5MUVDNjY4MjJFM0Q2M0ZGREJGNTg0M0ZGQjQ3NTdGQTlEMTRDRDlEMTM5RTExN0Q3MjRERjNC) не зависит от

![](_page_46_Picture_27.jpeg)

[старения!](http://click.readme.ru/in.php?w=NTgyMkE0Nzc2Q0JCNTgxNkVCMDk4RkM4OEQ5NUYwNzE5MjgzODlERkU5MUVDNjY4MjJFM0Q2M0ZGREJGNTg0M0ZGQjQ3NTdGQTlEMTRDRDlEMTM5RTExN0Q3MjRERjNC)

冰道 [Международный](http://click.readme.ru/in.php?w=NTgyMkE0Nzc2Q0JCNTgxNkVCMDk4RkM4OEQ5NUYwNzExRjMzQkJCQUE1MjQ0NTIwNTMyQjlDRjVDRkRGMjUxM0E0NTNERjU1M0UyQTc0QTc4MkEwRkIxMkVBNkRCMTQ4) салон вооружений и военной [техники](http://click.readme.ru/in.php?w=NTgyMkE0Nzc2Q0JCNTgxNkVCMDk4RkM4OEQ5NUYwNzExRjMzQkJCQUE1MjQ0NTIwNTMyQjlDRjVDRkRGMjUxM0E0NTNERjU1M0UyQTc0QTc4MkEwRkIxMkVBNkRCMTQ4)

На Россию рухнул<br>таинственный объект

**КОММЕНТАРИИ** (4)

#### Написать комментарий:

Введите ваше имя

![](_page_46_Picture_33.jpeg)

**КОММЕНТИРОВАТЬ**

![](_page_46_Picture_35.jpeg)

![](_page_47_Picture_0.jpeg)

© 2002-2012 ООО «Фэшн Пресс», ©2002-2012 Sanoma Independent Media.

Перепечатка и любое воспроизведение материалов сайта возможны лишь с письменного разрешения ООО«Фэшн Пресс».

Создание сайта **[«Insight-Studio»](http://www.insight-studio.ru/)**

![](_page_47_Picture_4.jpeg)

#### **САЙТ** [Обои](http://www.popmech.ru/blogs/post/4817-obzor-teleskopa-levenhuk-skyline-pro-150-mak/wallpapers/)

[Опросы](http://www.popmech.ru/blogs/post/4817-obzor-teleskopa-levenhuk-skyline-pro-150-mak/poll/) [Правила](http://www.popmech.ru/blogs/post/4817-obzor-teleskopa-levenhuk-skyline-pro-150-mak/rules/) Правовая [информация](http://www.popmech.ru/blogs/post/4817-obzor-teleskopa-levenhuk-skyline-pro-150-mak/copyright/) [Контакты](http://www.popmech.ru/blogs/post/4817-obzor-teleskopa-levenhuk-skyline-pro-150-mak/contacts/) [RSS](http://www.popmech.ru/blogs/post/4817-obzor-teleskopa-levenhuk-skyline-pro-150-mak/rss/)

#### **РЕКЛАМА**

[Реклама](http://www.popmech.ru/blogs/post/4817-obzor-teleskopa-levenhuk-skyline-pro-150-mak/adv/reklamavzhurnale/) в журнале [Реклама](http://www.popmech.ru/blogs/post/4817-obzor-teleskopa-levenhuk-skyline-pro-150-mak/adv/price/) на сайте [Реклама](http://www.popmech.ru/blogs/post/4817-obzor-teleskopa-levenhuk-skyline-pro-150-mak/adv/price-ipad/) в iPad Реклама в мобильных [приложениях](http://www.popmech.ru/blogs/post/4817-obzor-teleskopa-levenhuk-skyline-pro-150-mak/adv/price-mobilnieprilizheniya/)

### **ЖУРНАЛ**

[Архив](http://www.popmech.ru/blogs/post/4817-obzor-teleskopa-levenhuk-skyline-pro-150-mak/archive/) [Подписка](http://www.popmech.ru/blogs/post/4817-obzor-teleskopa-levenhuk-skyline-pro-150-mak/go.php?url=http%3A%2F%2Ffppressa.ru%2Fmag%2F35060) на журнал Блог [редакции](http://www.popmech.ru/blogs/post/4817-obzor-teleskopa-levenhuk-skyline-pro-150-mak/blogs/journal/) Письмо в [редакцию](mailto:pm@imedia.ru)

#### **НОВЫЙ НОМЕР**

[Читать](http://www.popmech.ru/blogs/post/4817-obzor-teleskopa-levenhuk-skyline-pro-150-mak/archive/) на сайте в [iPad](http://www.popmech.ru/blogs/post/4817-obzor-teleskopa-levenhuk-skyline-pro-150-mak/ipad/) в [iPhone](http://www.popmech.ru/blogs/post/4817-obzor-teleskopa-levenhuk-skyline-pro-150-mak/article/7264-pm-v-iphone/) в [Android](http://www.popmech.ru/blogs/post/4817-obzor-teleskopa-levenhuk-skyline-pro-150-mak/article/8438-pm-teper-v-android/) в [Samsung](http://www.popmech.ru/blogs/post/4817-obzor-teleskopa-levenhuk-skyline-pro-150-mak/bada/) bada

![](_page_47_Picture_13.jpeg)

## **Web2PDF** converted by [Web2PDFConvert.com](http://www.web2pdfconvert.com?ref=PDF)